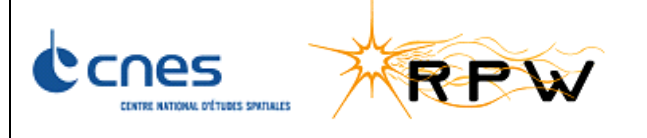

#### **RPW AIT FDIR TEST REPORT**

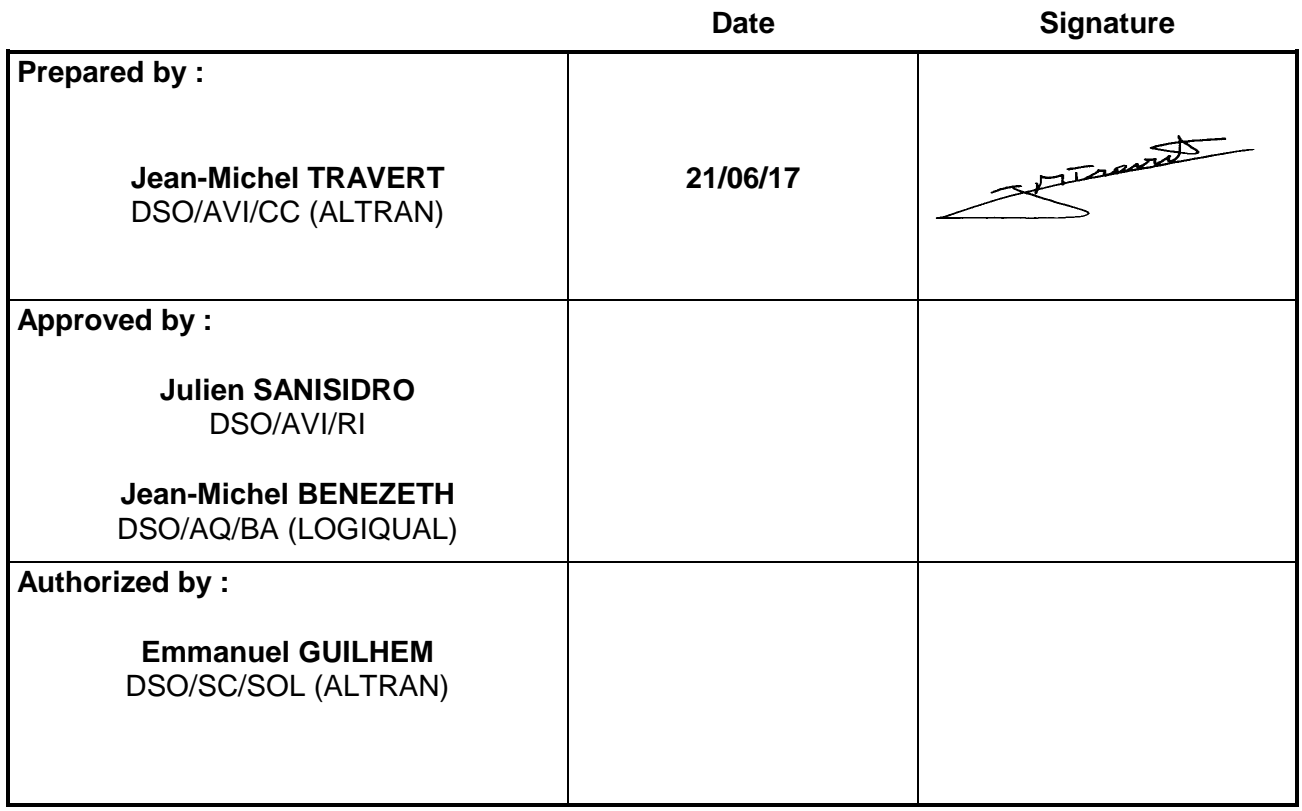

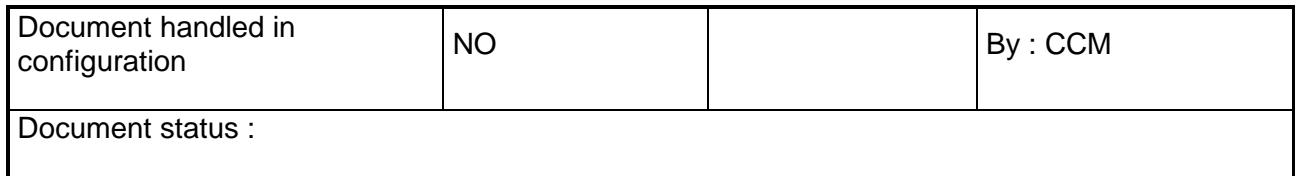

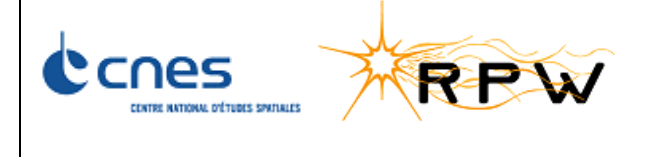

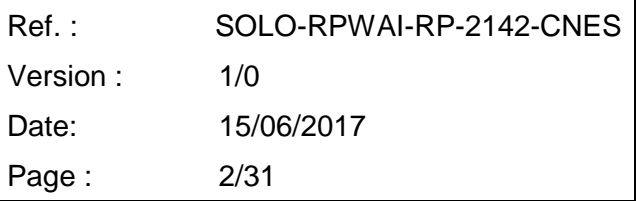

### **HISTORY OF DOCUMENT MODIFICATIONS**

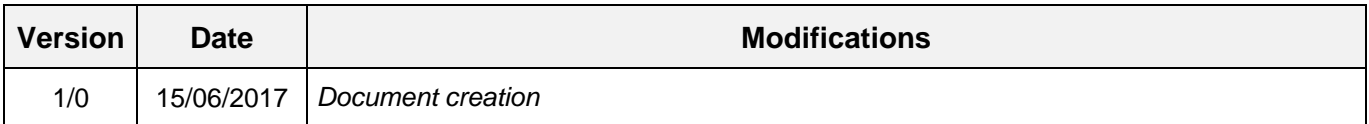

### **LIST OF TBC AND TBD**

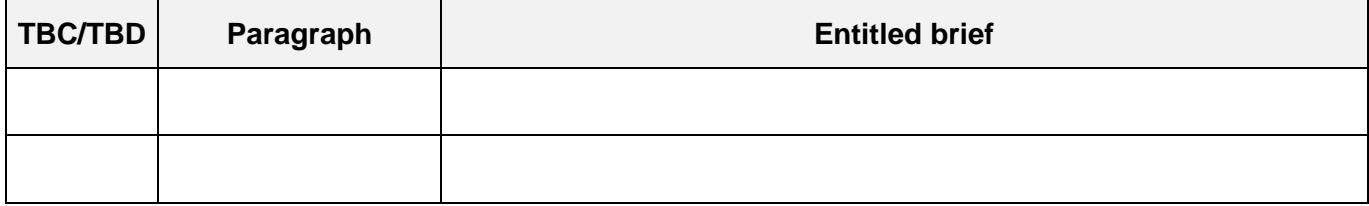

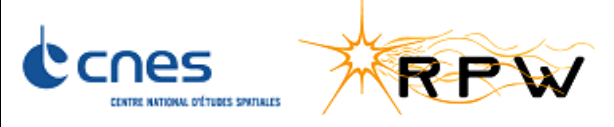

SOLO-RPWAI-RP-2142-CNES  $Ref.$ : Version:  $1/0$ Date: 15/06/2017 Page:  $3/31$ 

# Index

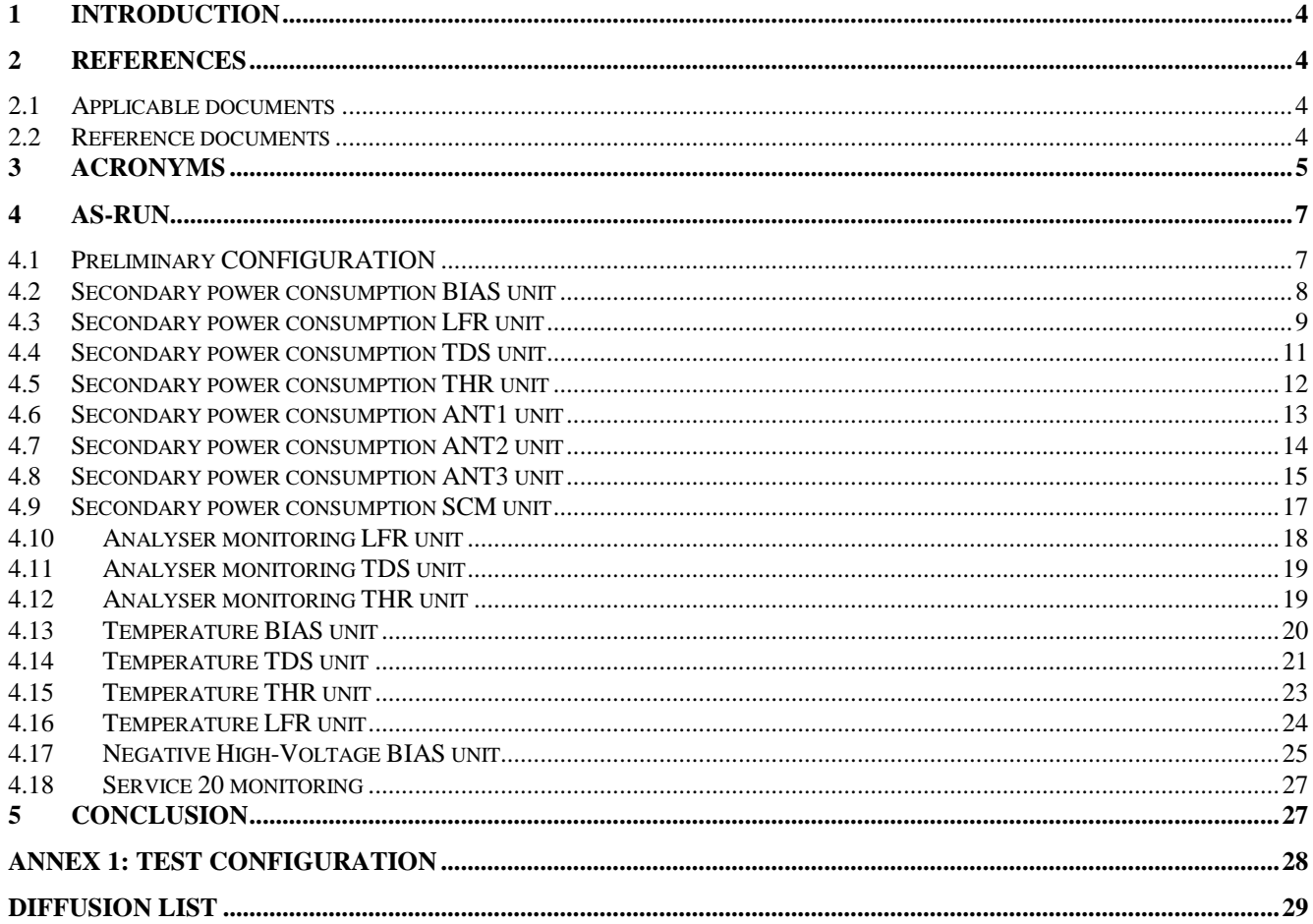

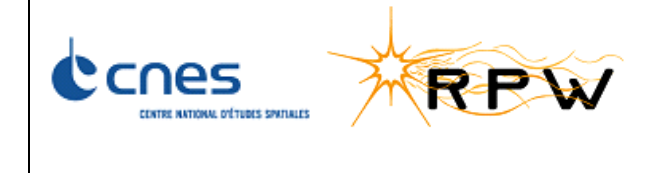

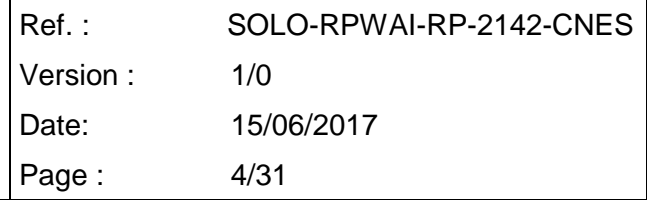

### <span id="page-3-0"></span>**1 INTRODUCTION**

This document is the test report of the AIT/AIV FDIR test performed on 25/05/2017. The procedure that has been run is described in [RD10].

### <span id="page-3-1"></span>**2 REFERENCES**

#### <span id="page-3-2"></span>**2.1 APPLICABLE DOCUMENTS**

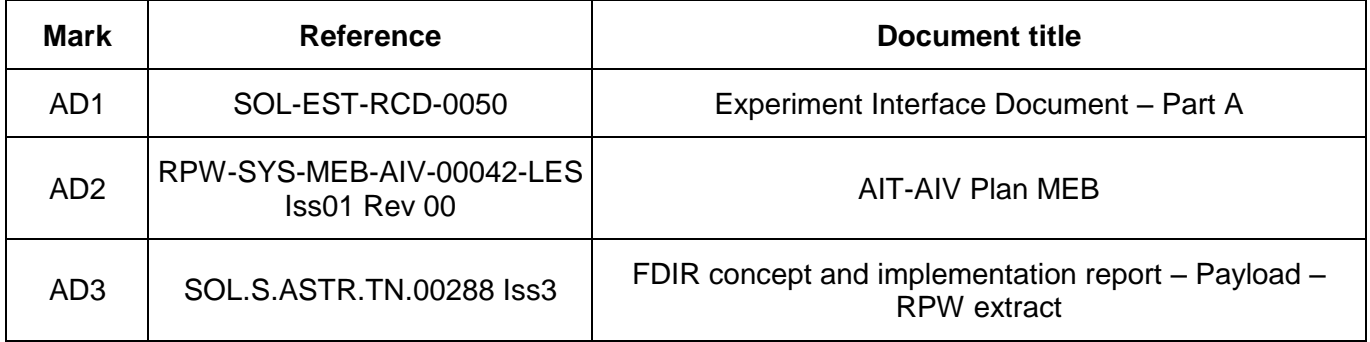

#### <span id="page-3-3"></span>**2.2 REFERENCE DOCUMENTS**

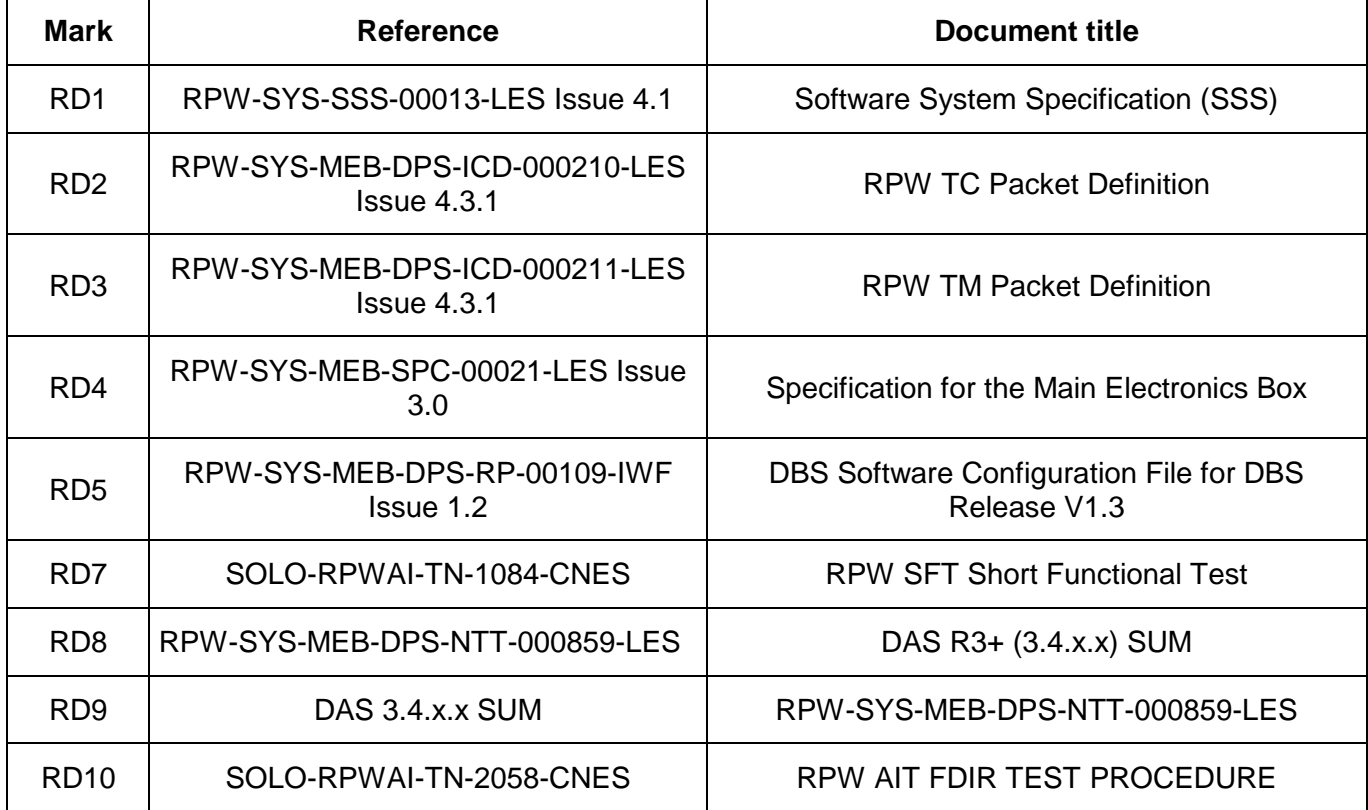

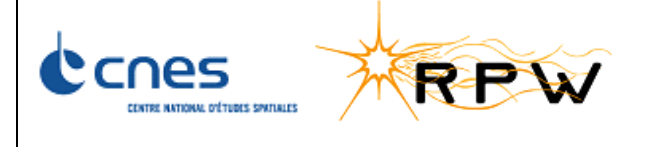

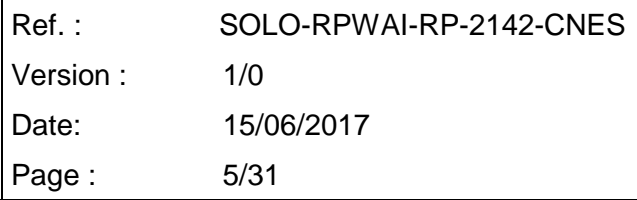

## <span id="page-4-0"></span>**3 ACRONYMS**

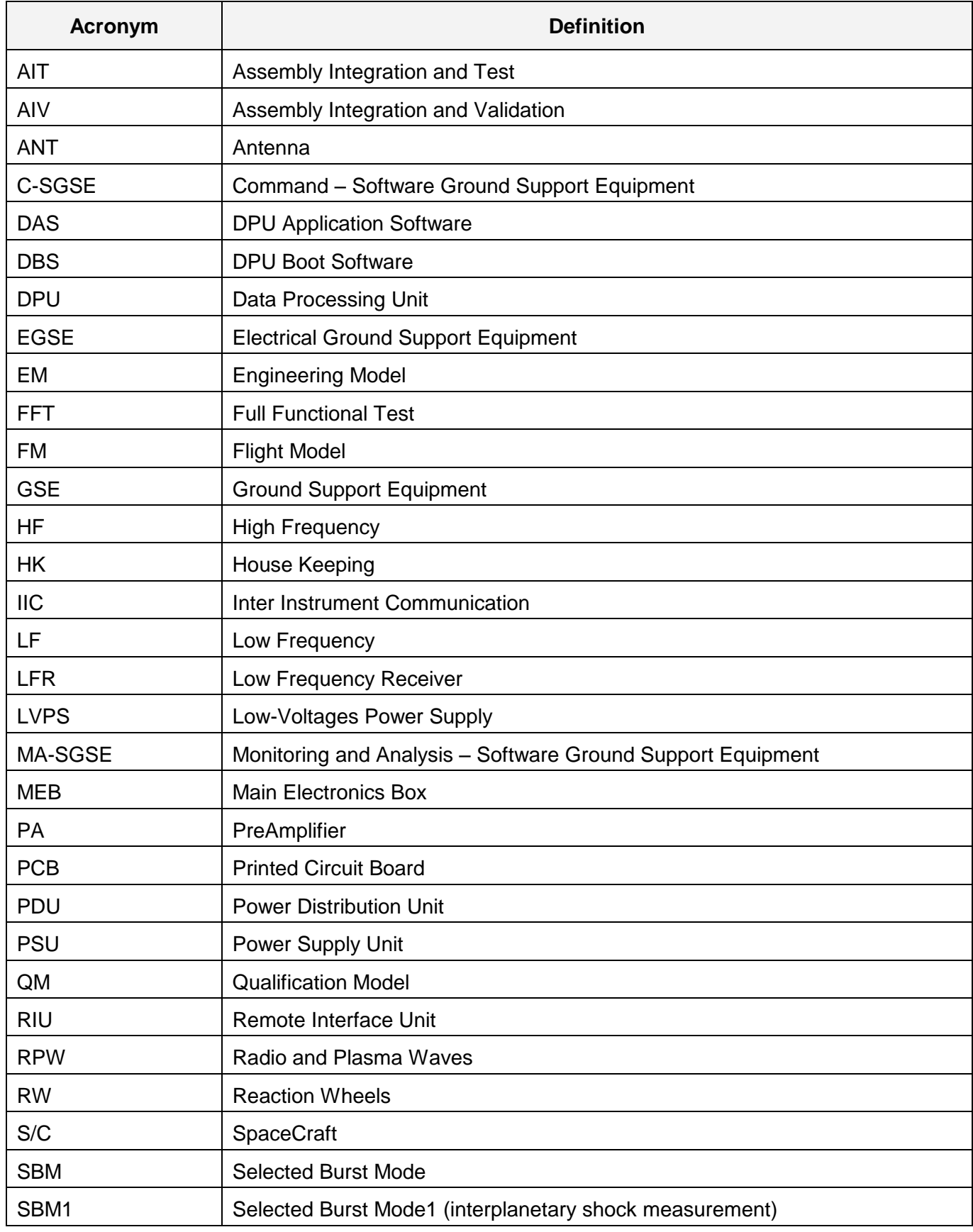

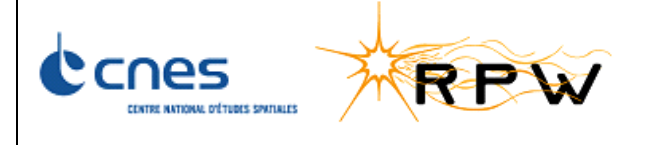

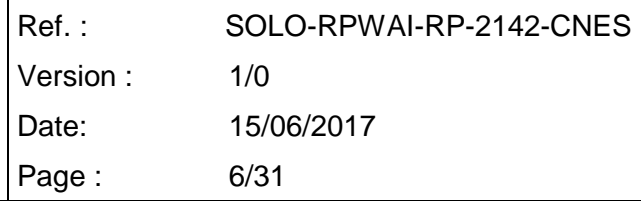

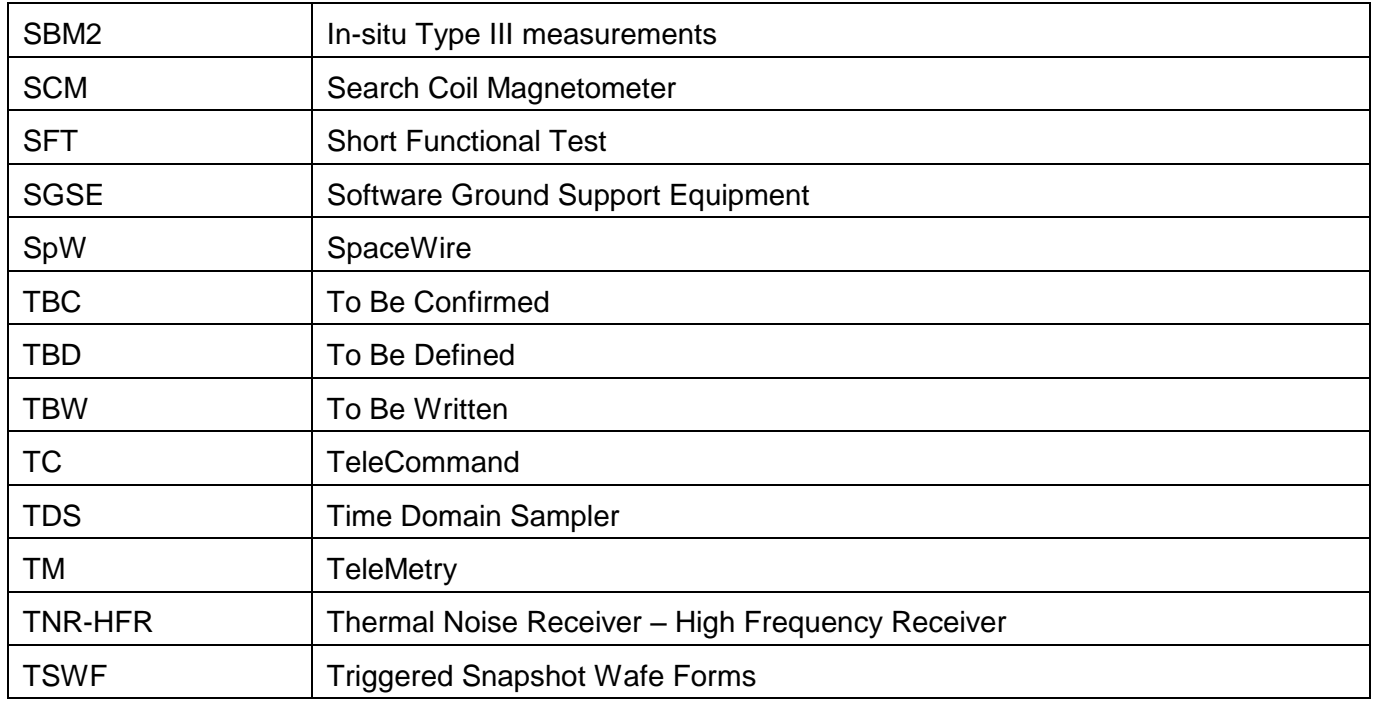

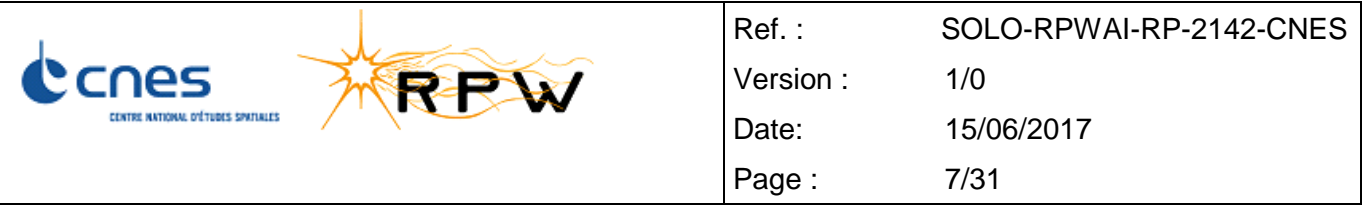

## <span id="page-6-0"></span>**4 AS-RUN**

### <span id="page-6-1"></span>**4.1 PRELIMINARY CONFIGURATION**

Before testing the FDIR, RPW instrument has to be set in SURVEY\_NORMAL mode with all equipment ON using the standard Power ON procedure. If RPW is already powered ON with all subsystems on and in SURVEY\_NORMAL mode, running the preliminary procedure is not mandatory.

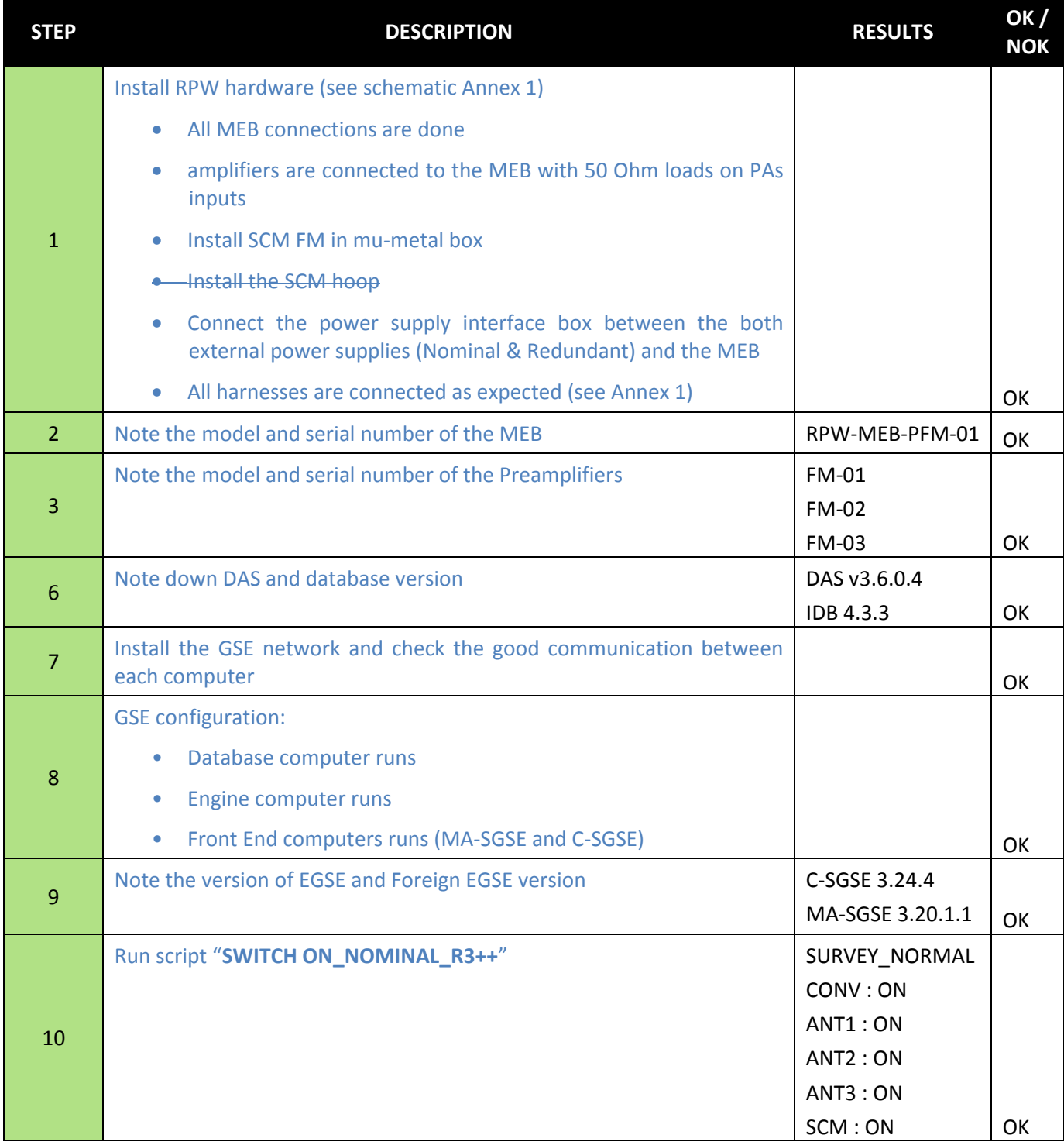

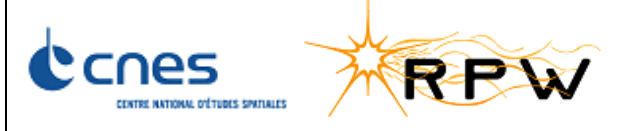

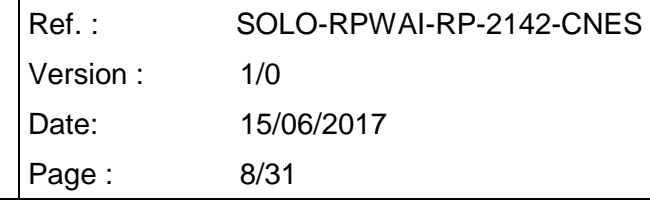

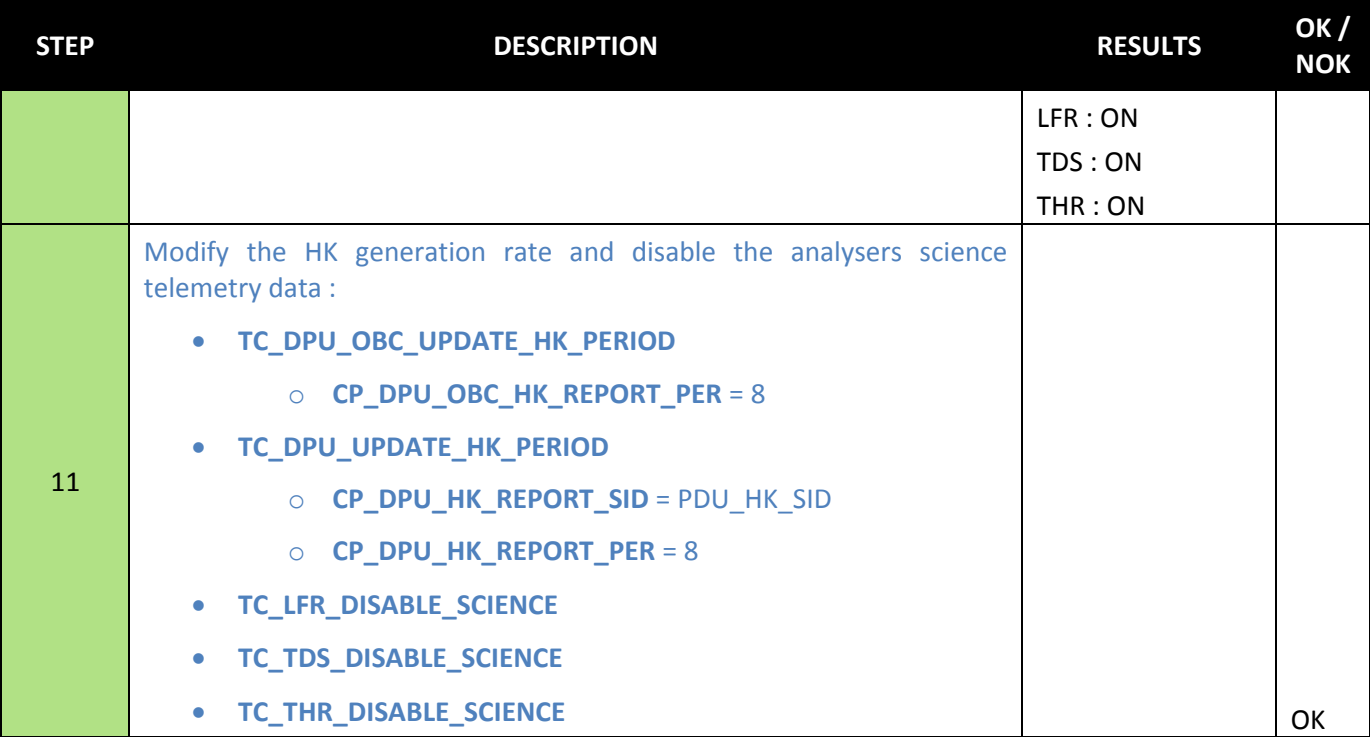

### <span id="page-7-0"></span>**4.2 SECONDARY POWER CONSUMPTION BIAS UNIT**

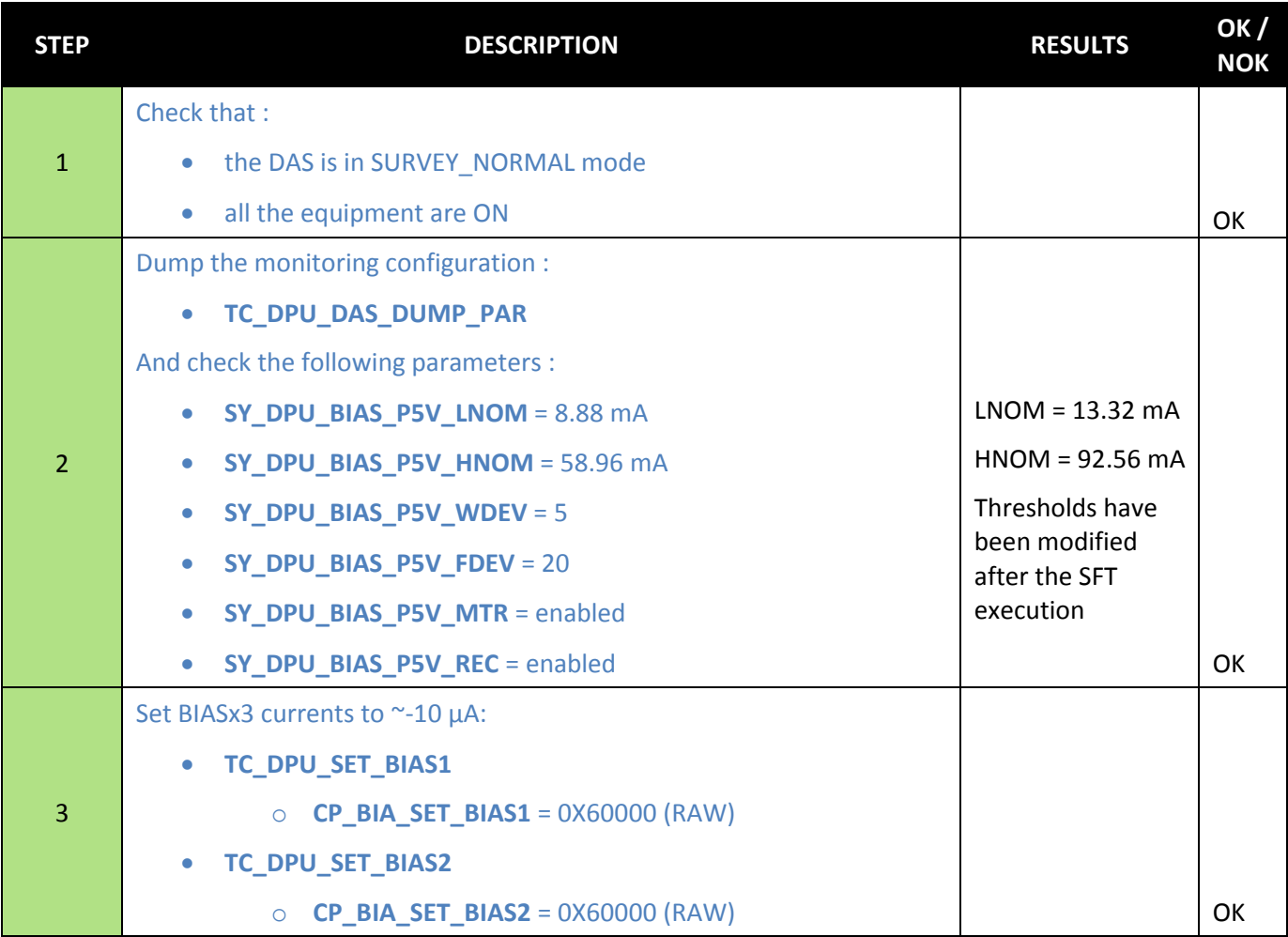

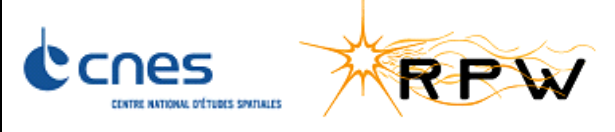

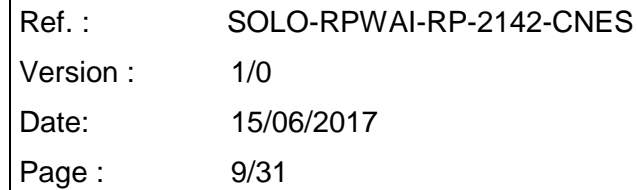

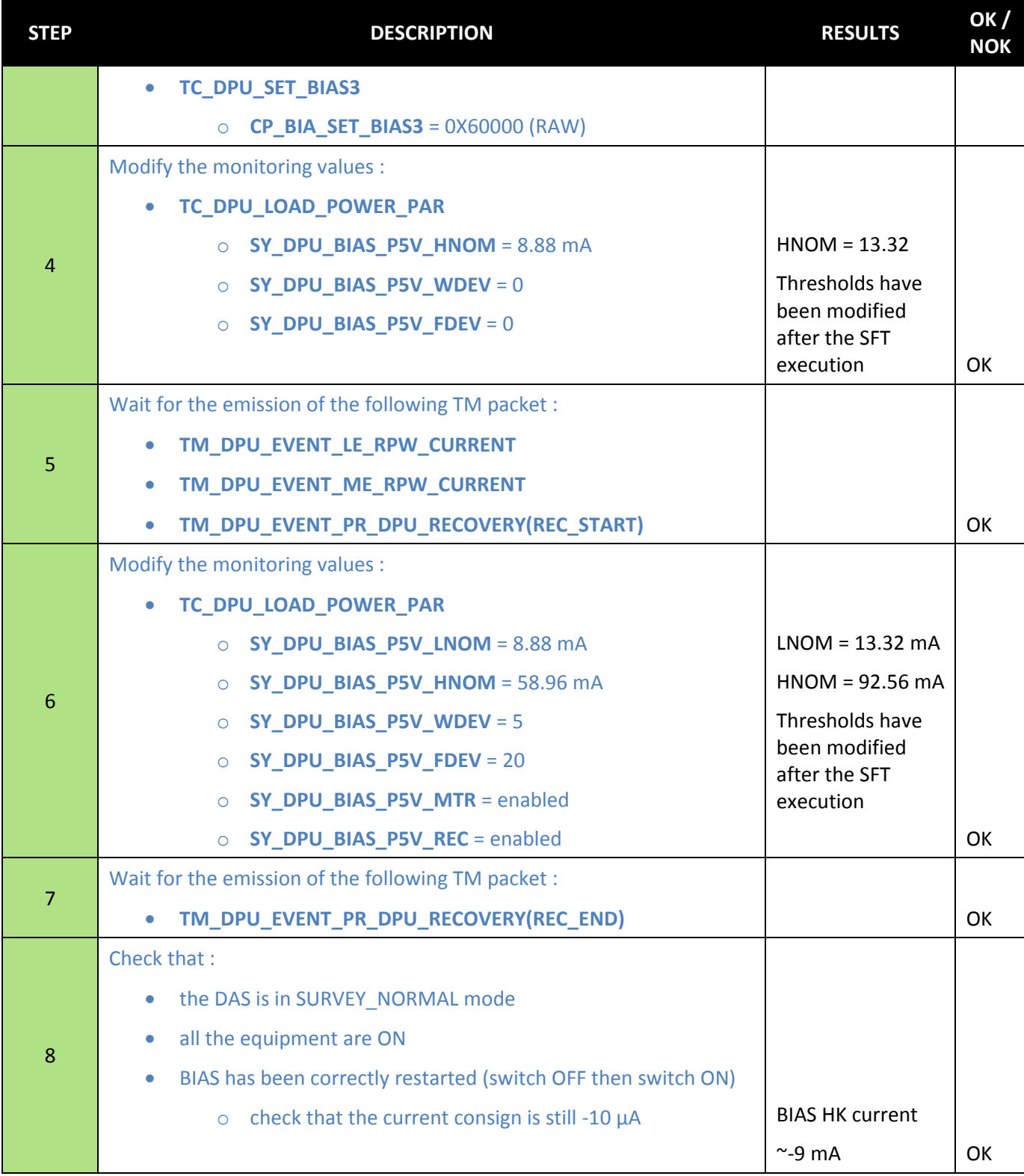

### <span id="page-8-0"></span>**4.3 SECONDARY POWER CONSUMPTION LFR UNIT**

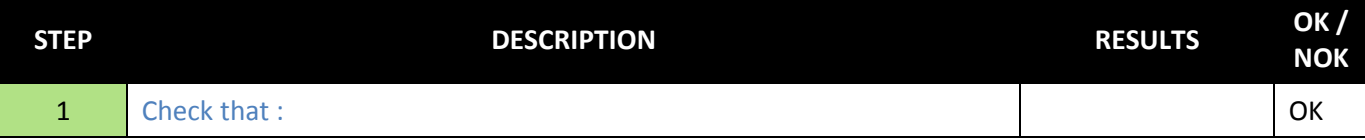

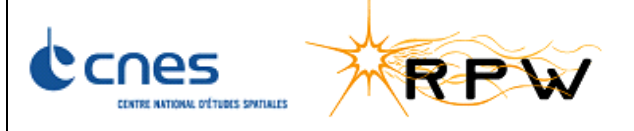

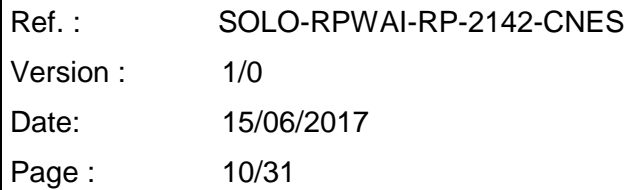

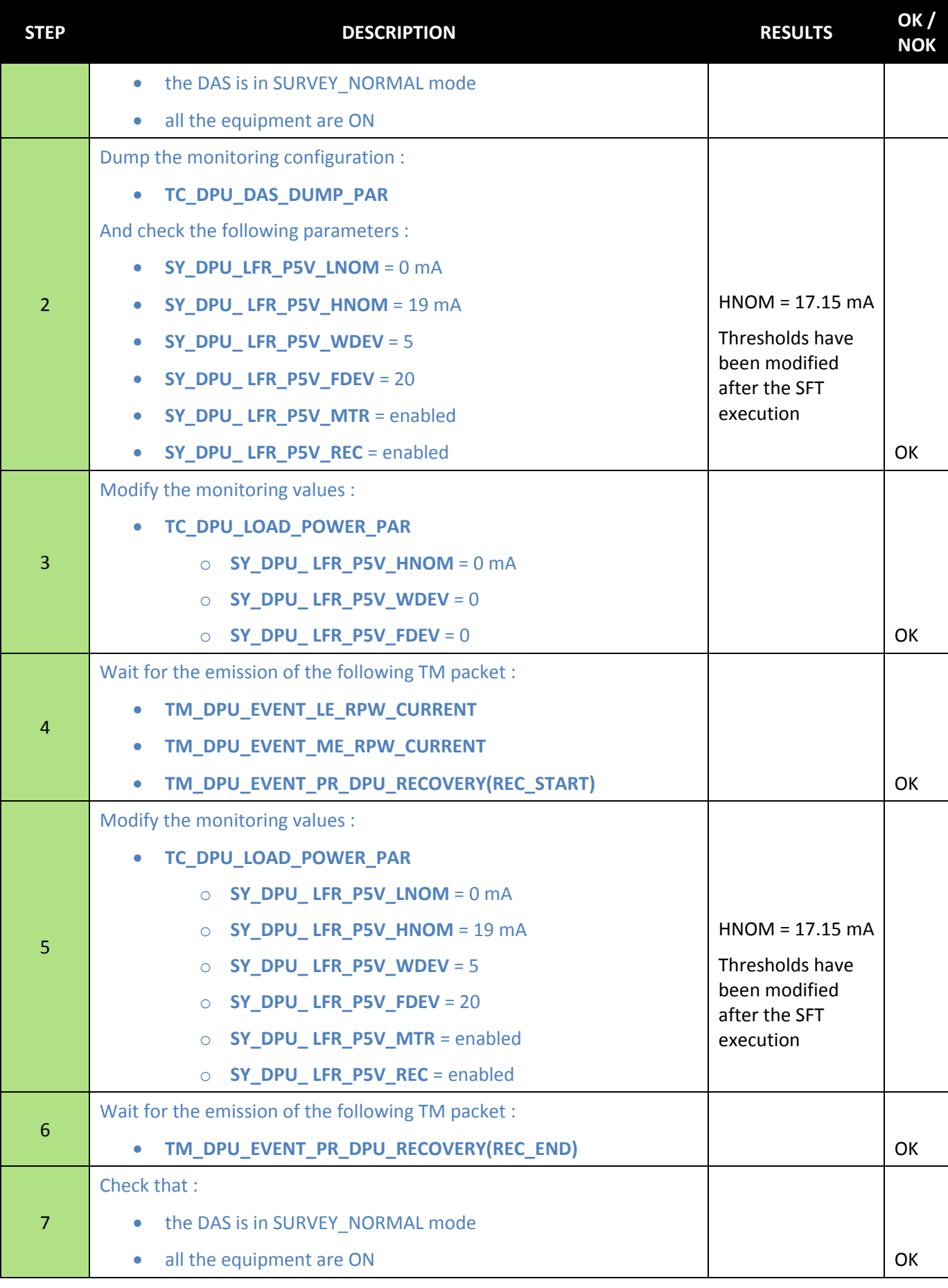

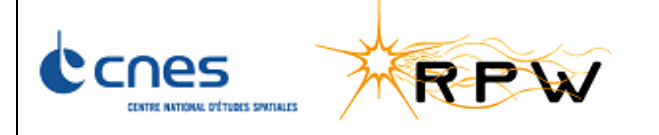

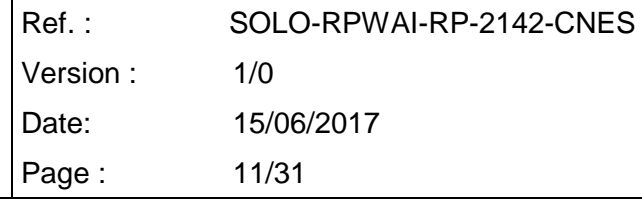

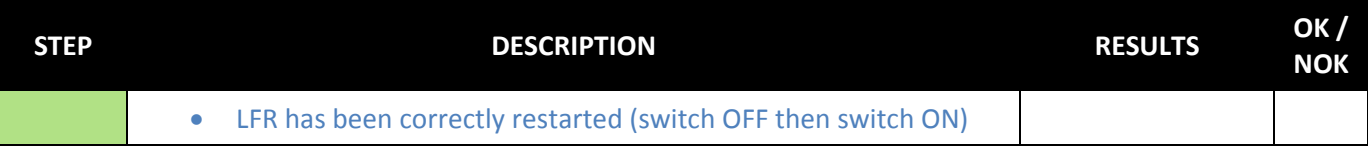

## <span id="page-10-0"></span>**4.4 SECONDARY POWER CONSUMPTION TDS UNIT**

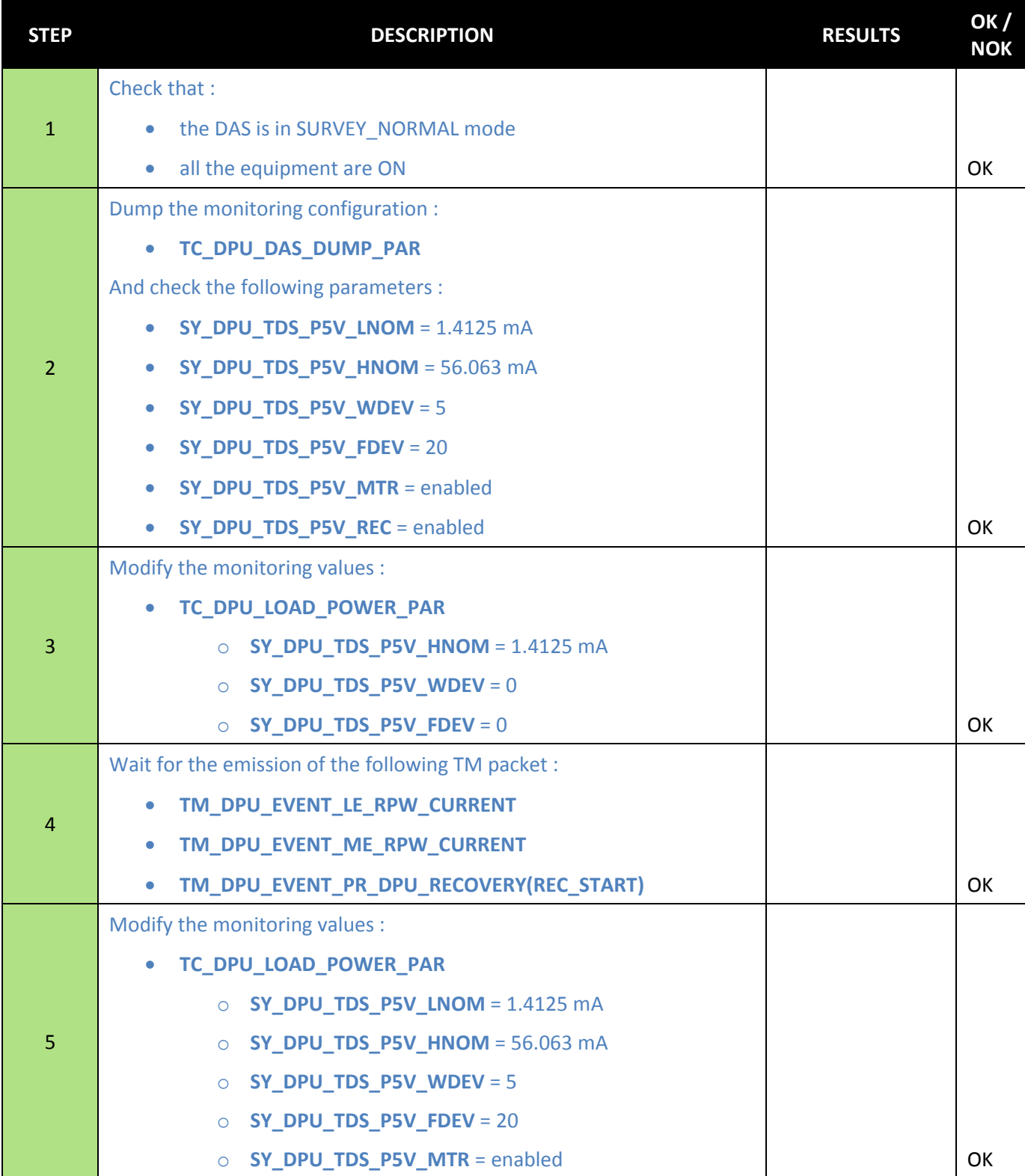

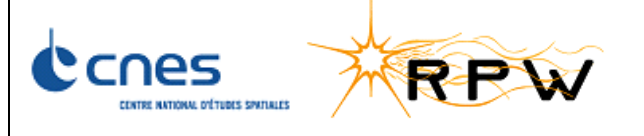

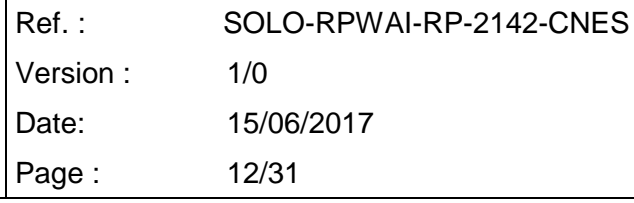

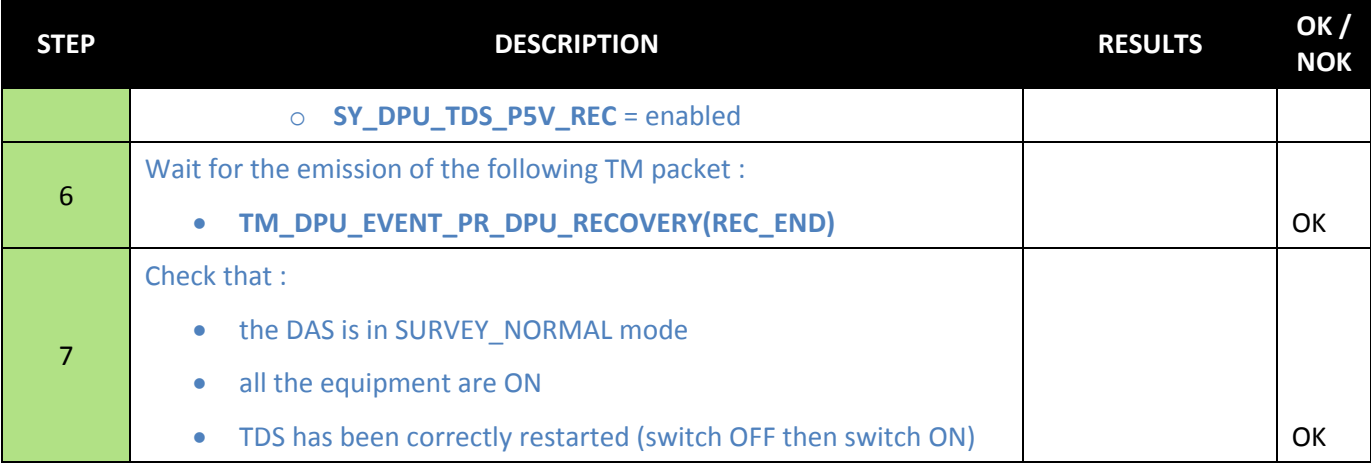

### <span id="page-11-0"></span>**4.5 SECONDARY POWER CONSUMPTION THR UNIT**

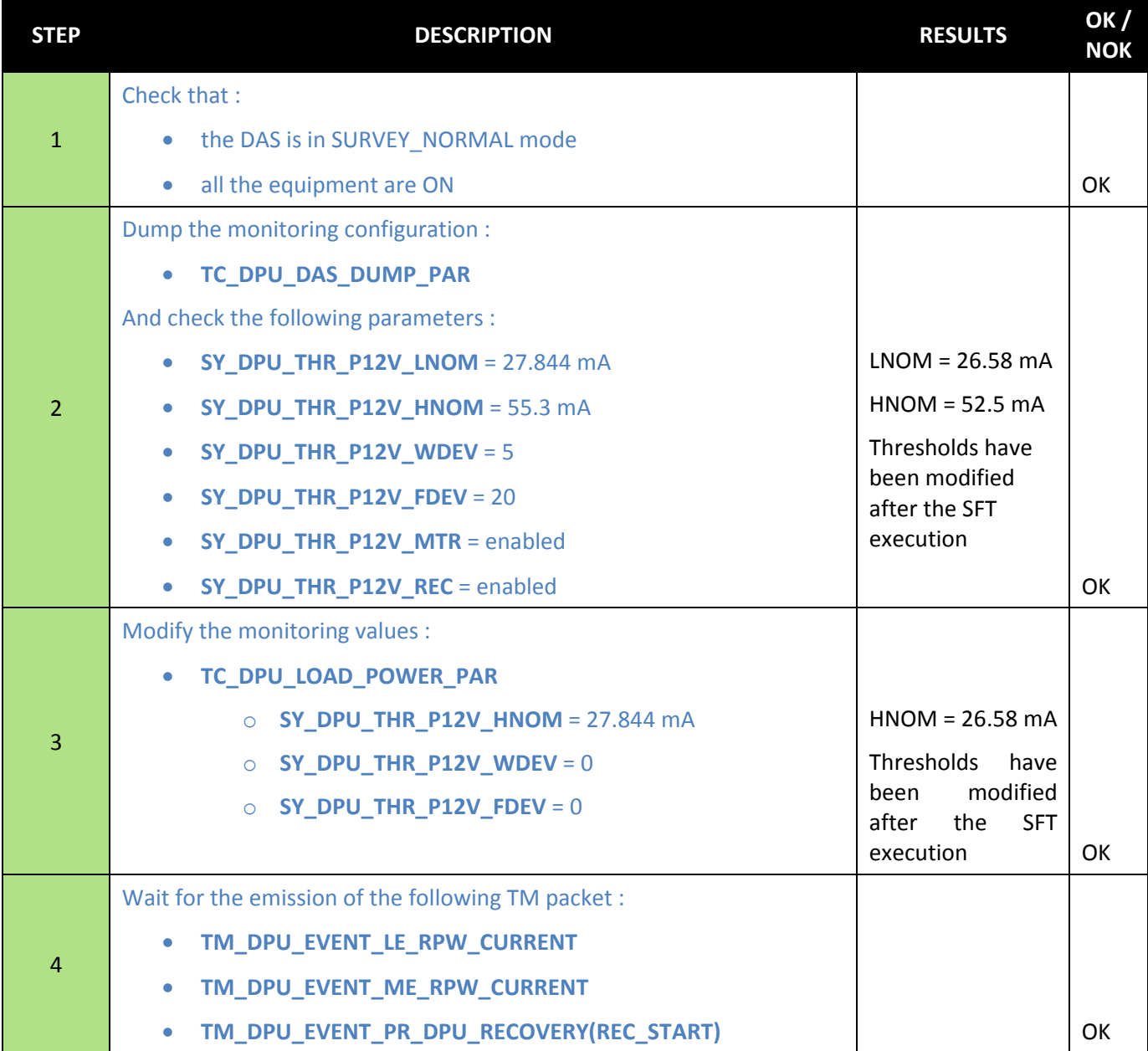

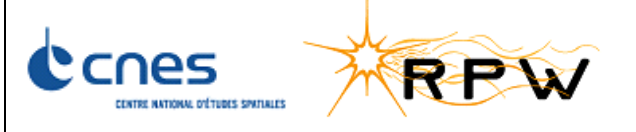

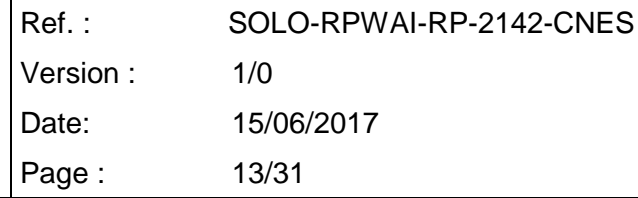

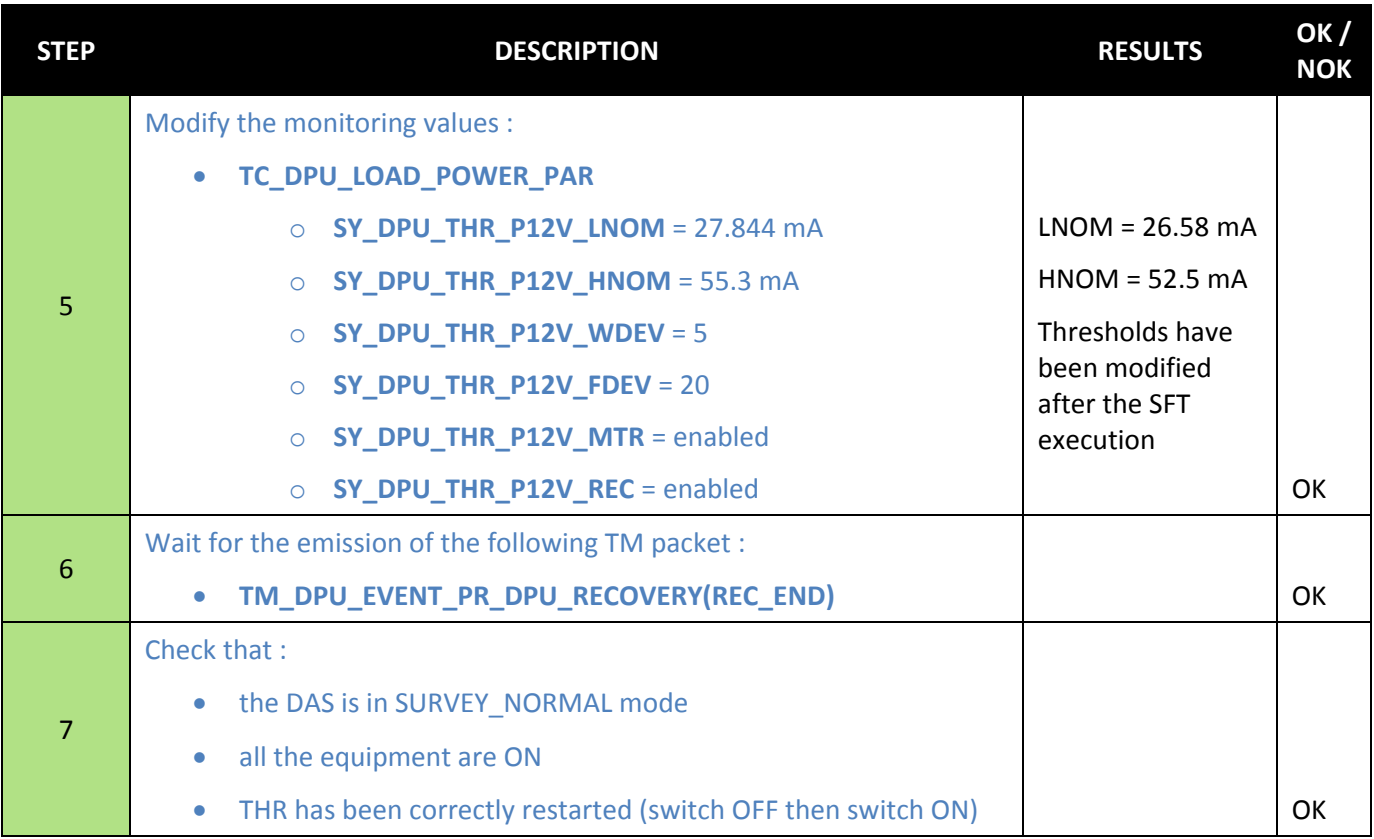

### <span id="page-12-0"></span>**4.6 SECONDARY POWER CONSUMPTION ANT1 UNIT**

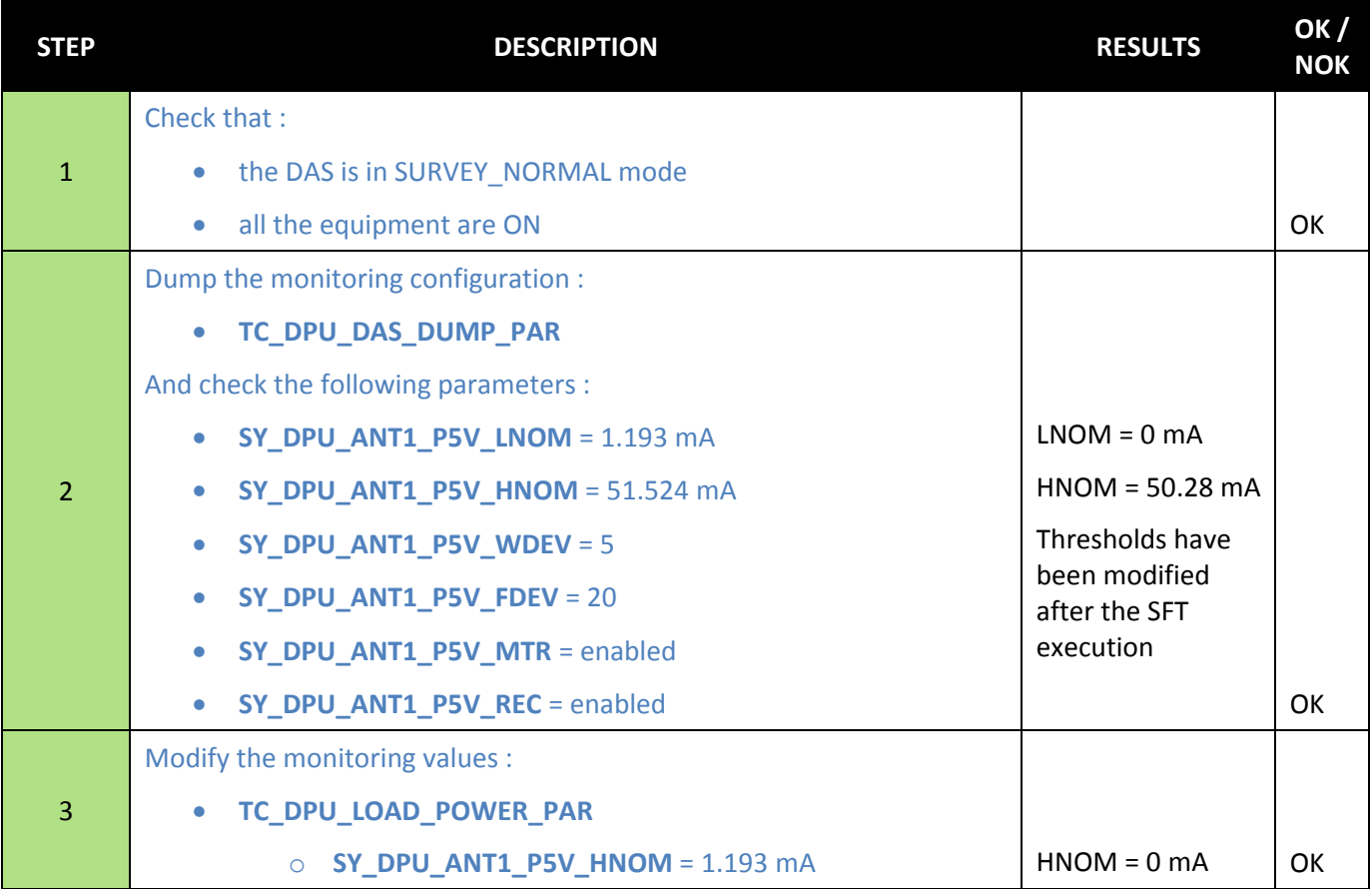

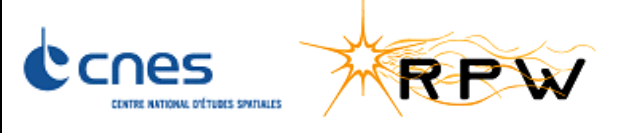

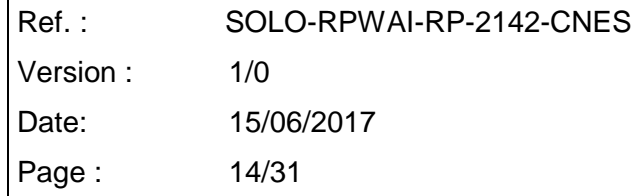

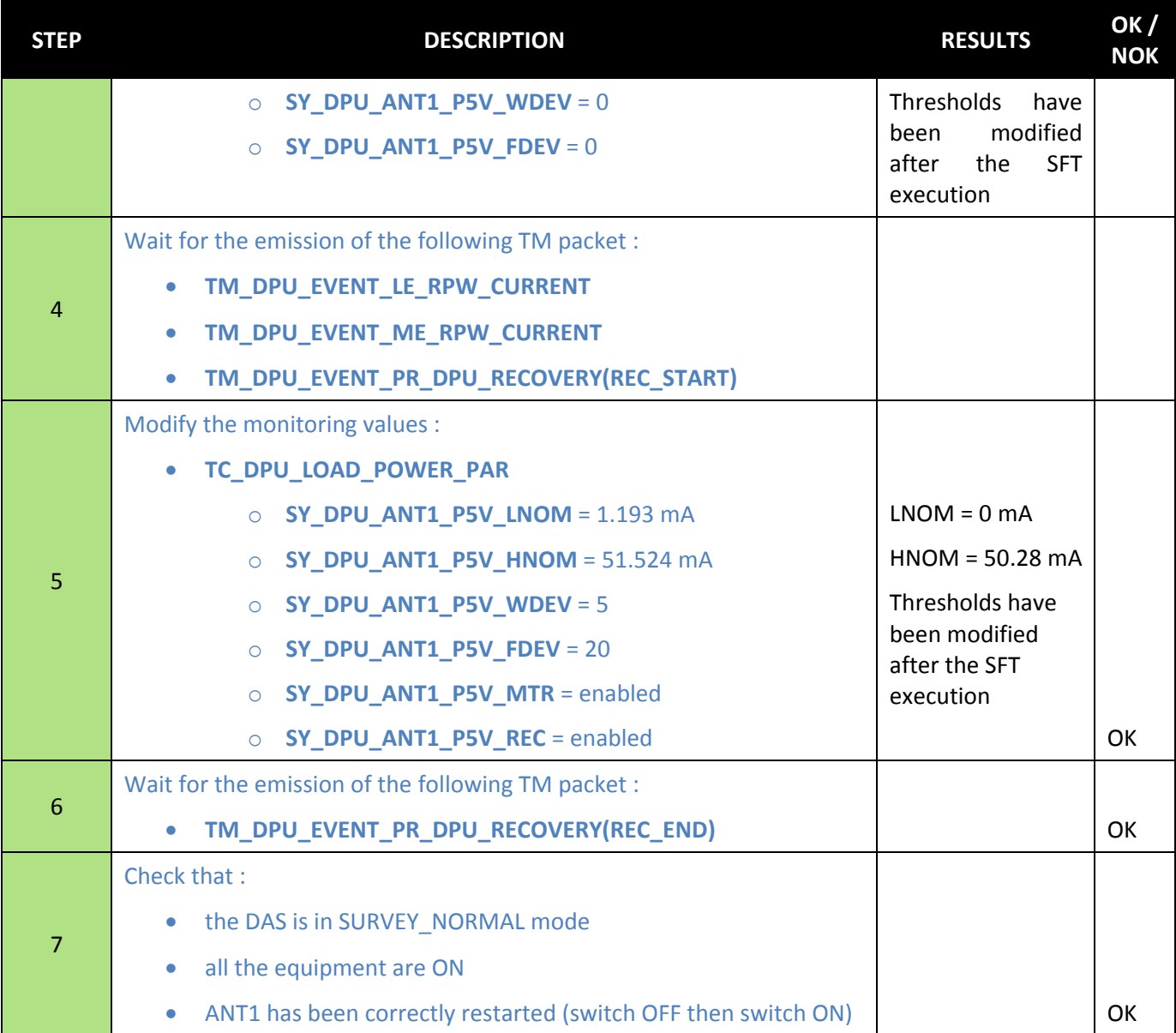

### <span id="page-13-0"></span>**4.7 SECONDARY POWER CONSUMPTION ANT2 UNIT**

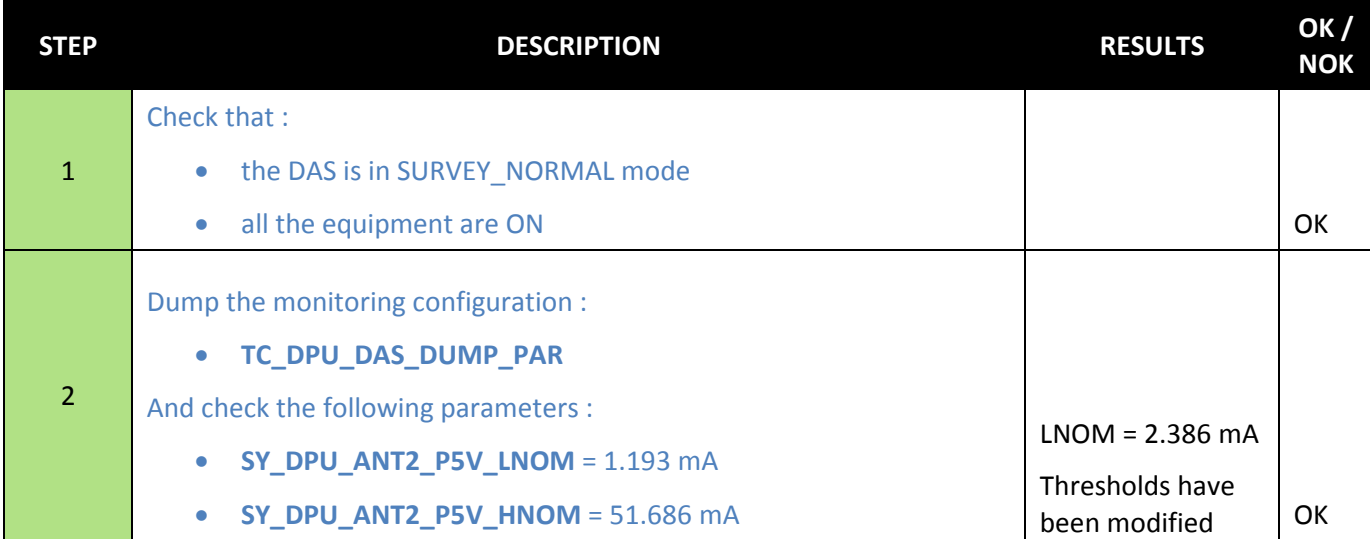

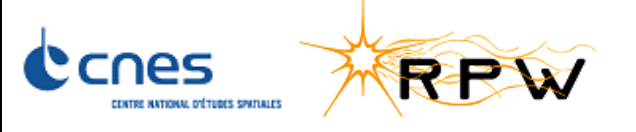

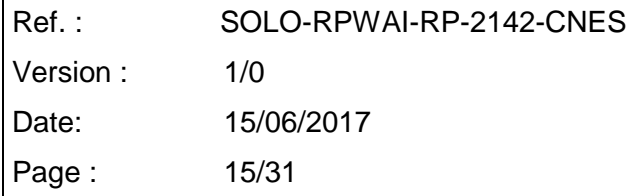

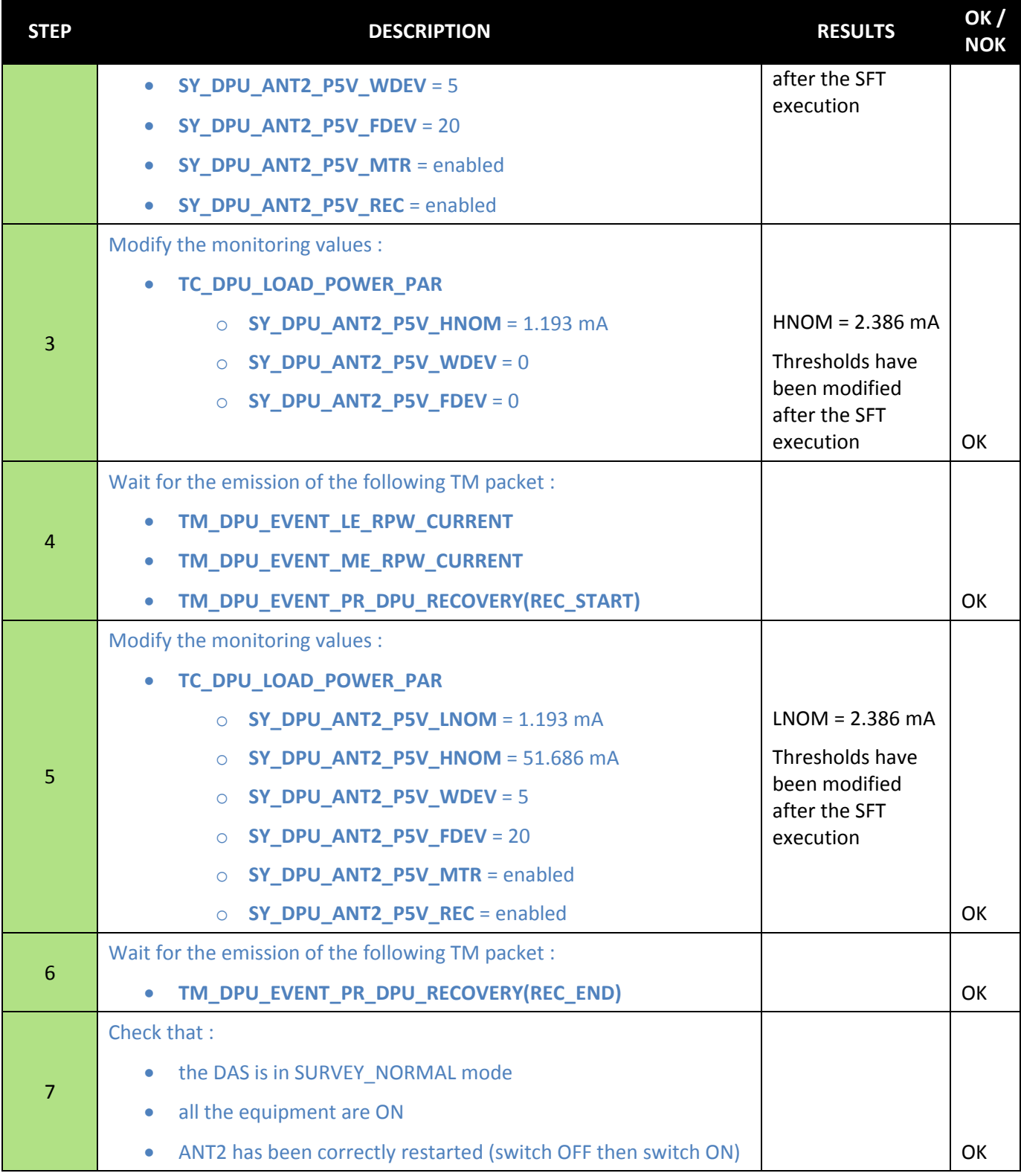

## <span id="page-14-0"></span>**4.8 SECONDARY POWER CONSUMPTION ANT3 UNIT**

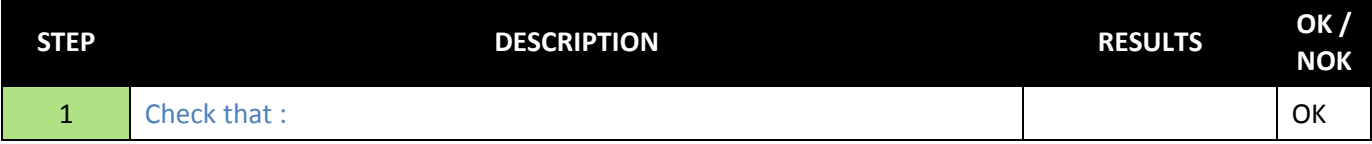

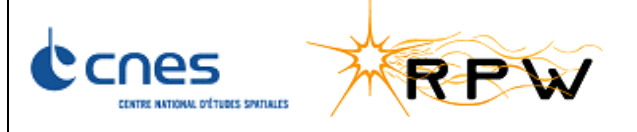

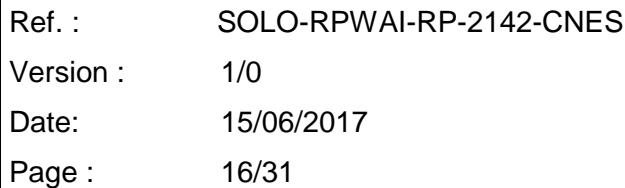

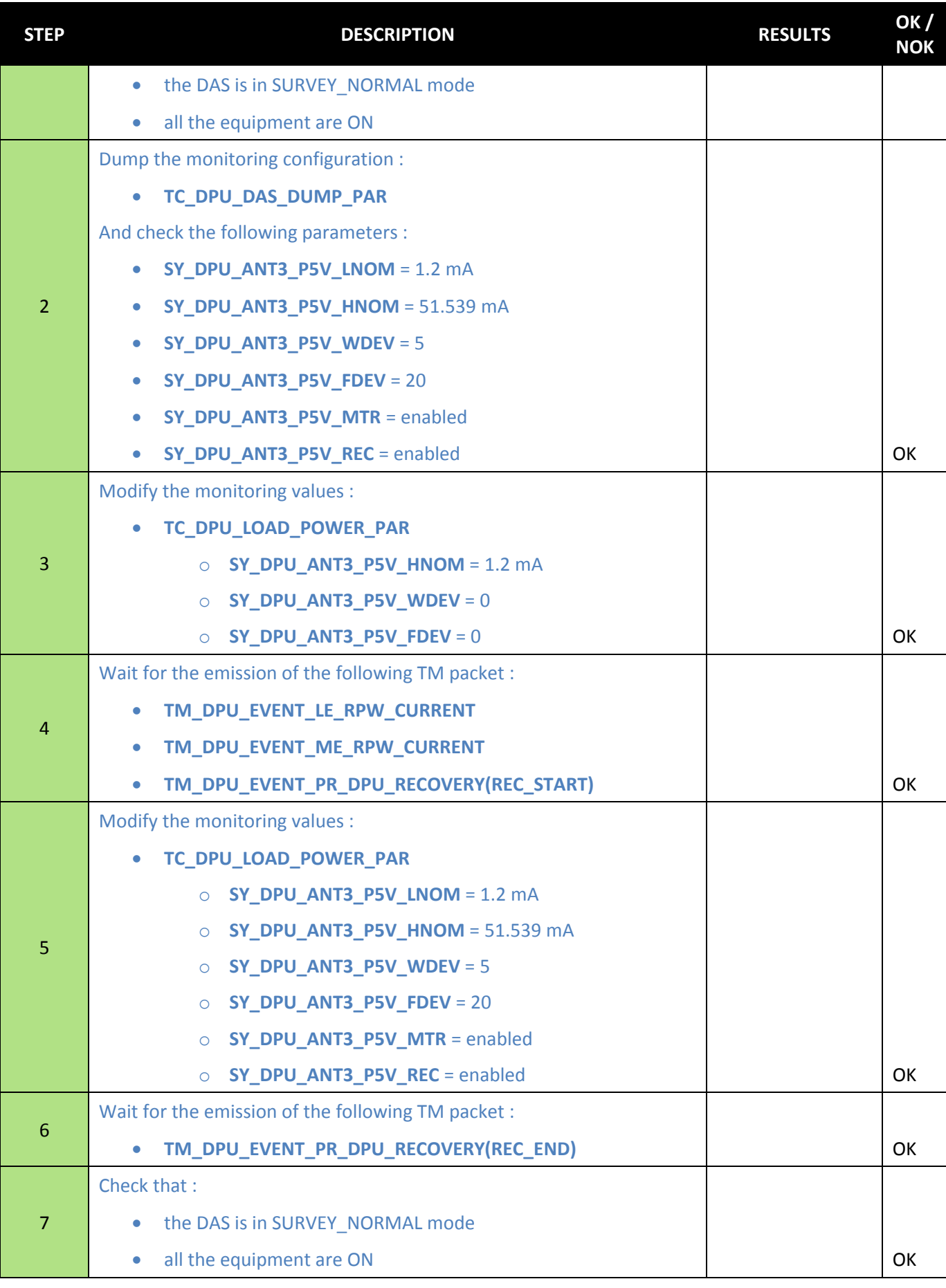

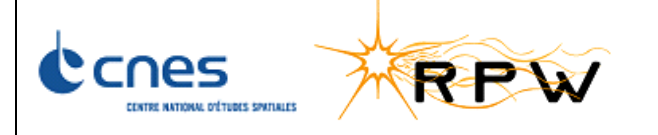

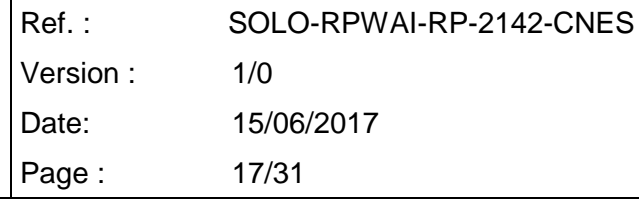

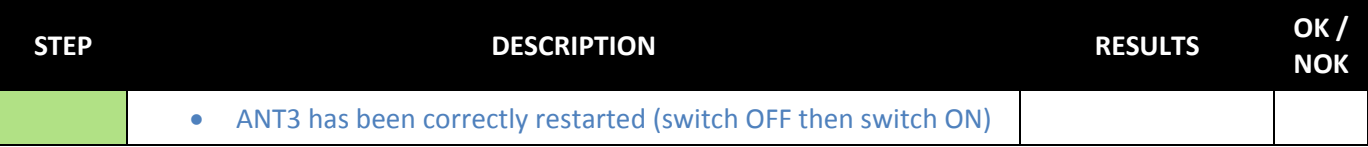

## <span id="page-16-0"></span>**4.9 SECONDARY POWER CONSUMPTION SCM UNIT**

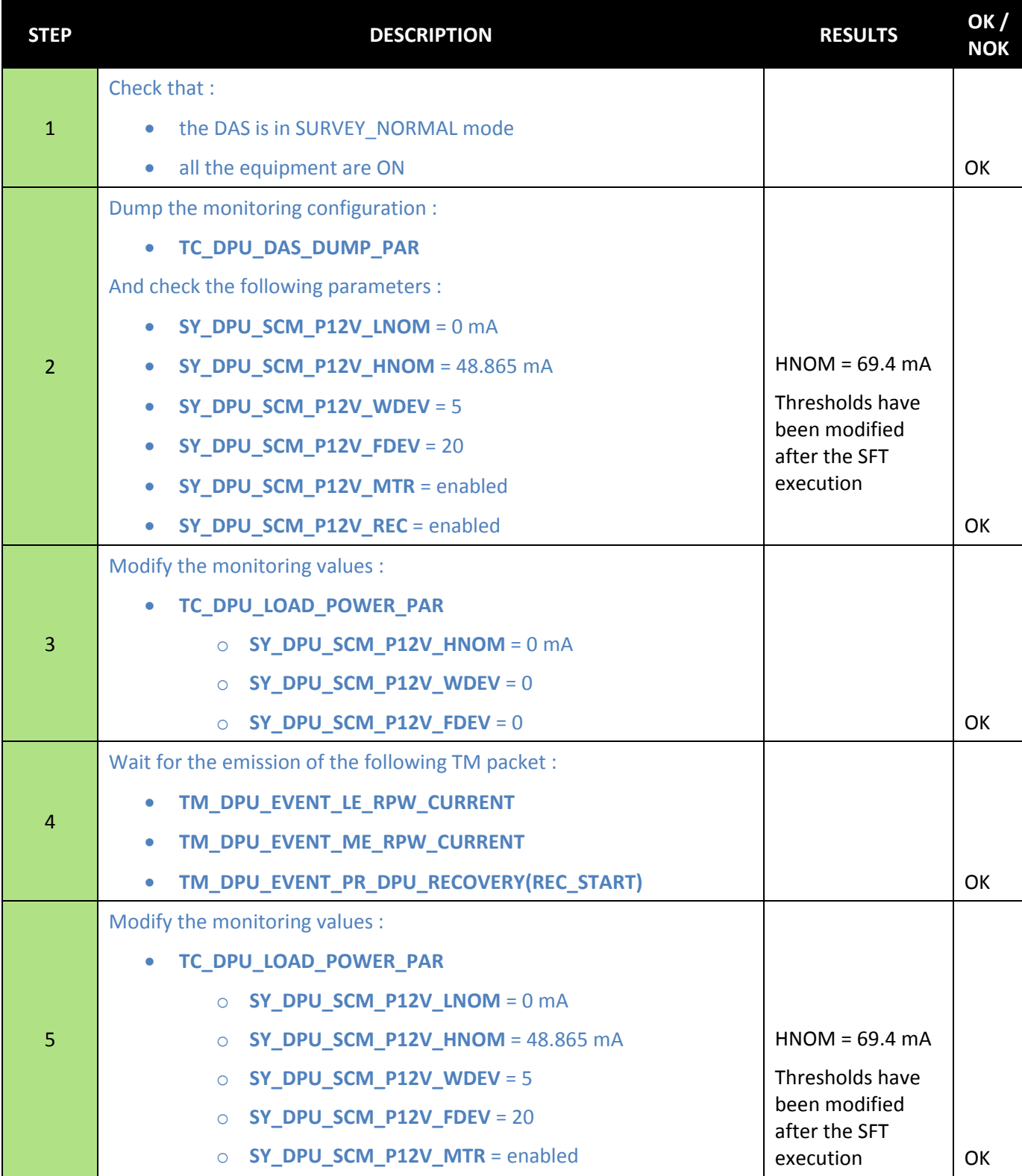

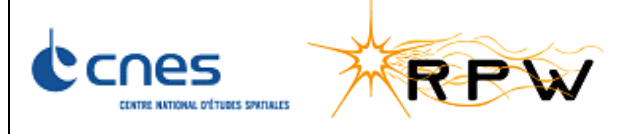

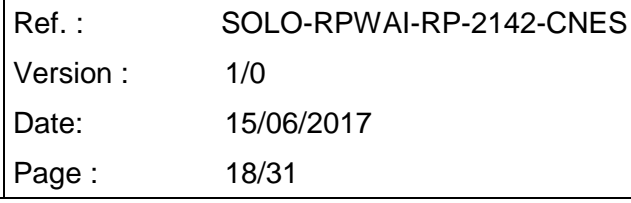

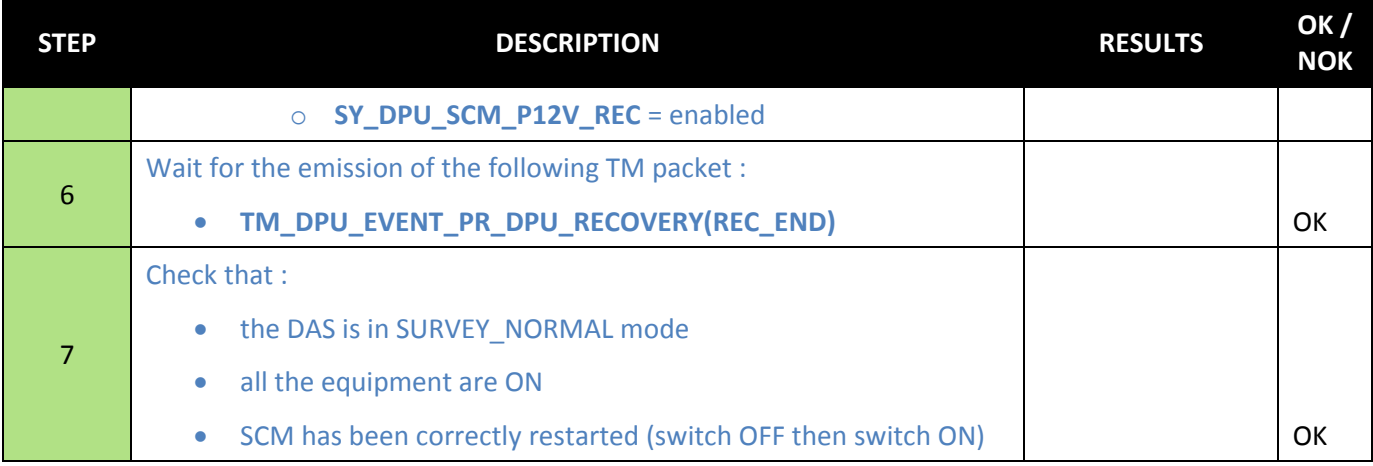

### <span id="page-17-0"></span>**4.10 ANALYSER MONITORING LFR UNIT**

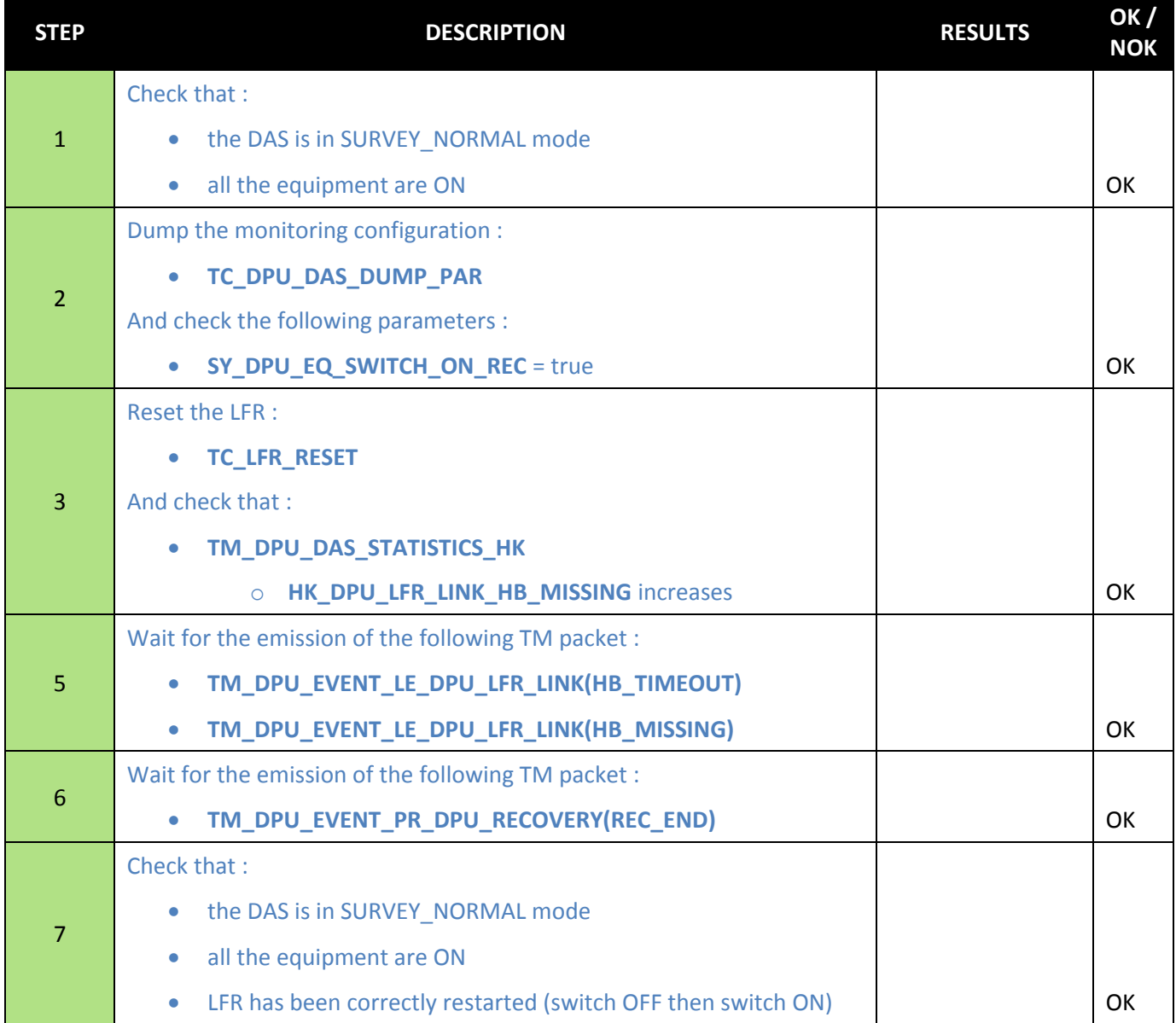

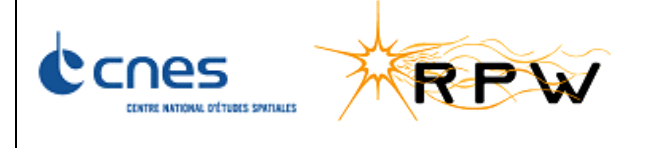

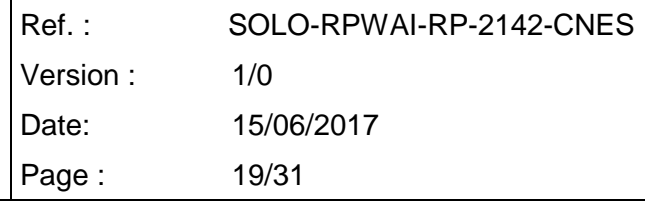

### <span id="page-18-0"></span>**4.11 ANALYSER MONITORING TDS UNIT**

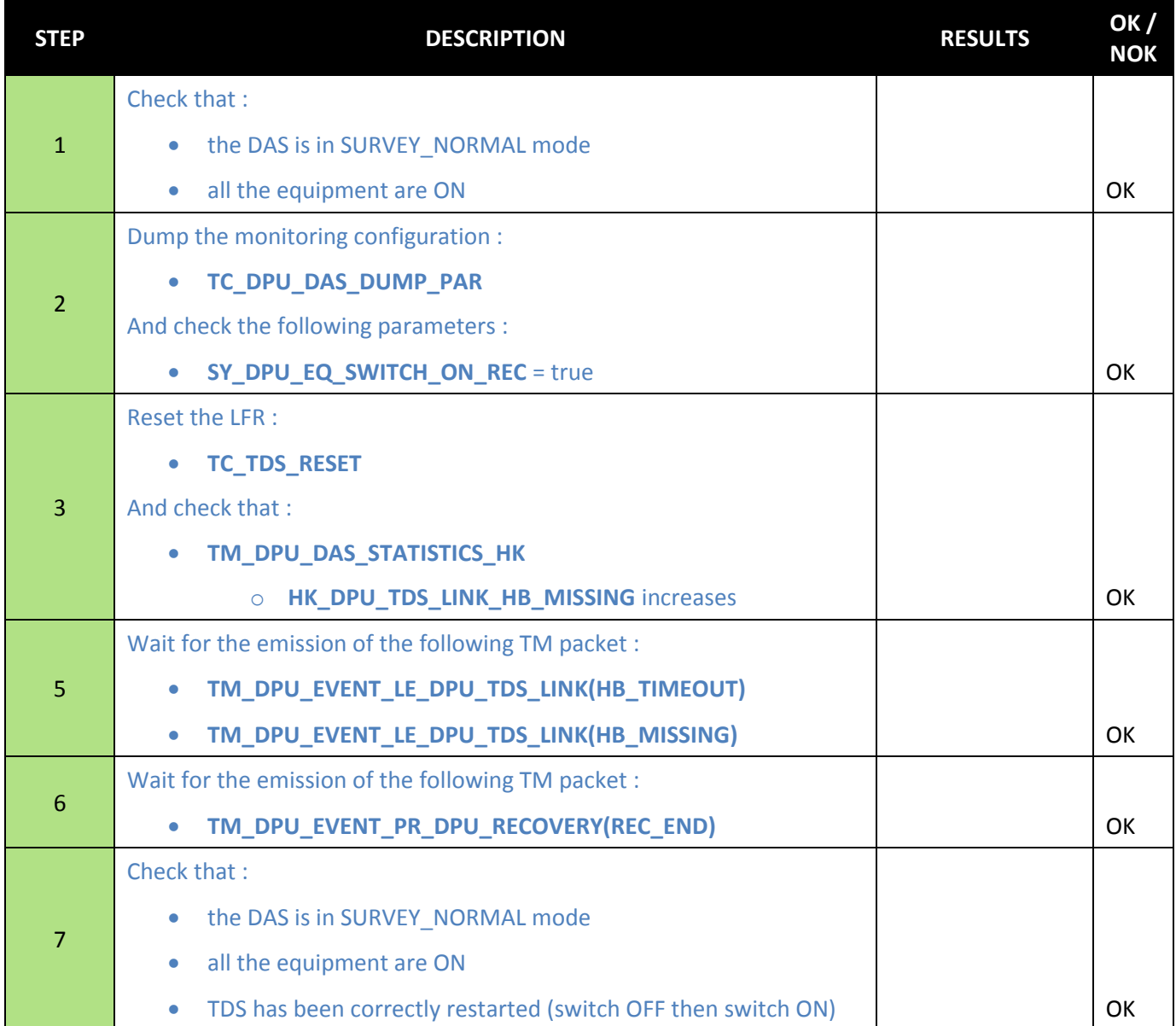

### <span id="page-18-1"></span>**4.12 ANALYSER MONITORING THR UNIT**

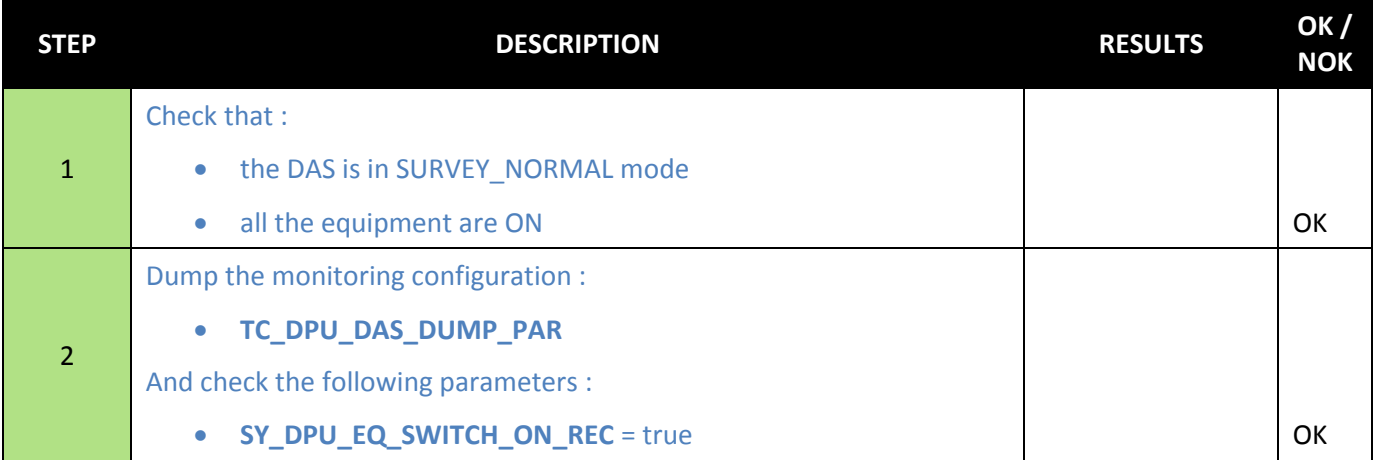

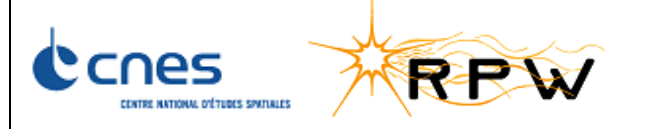

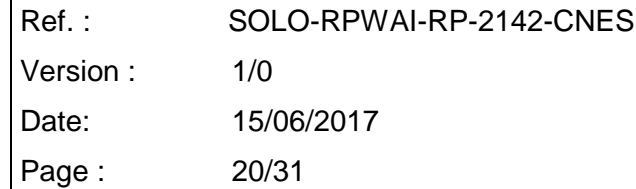

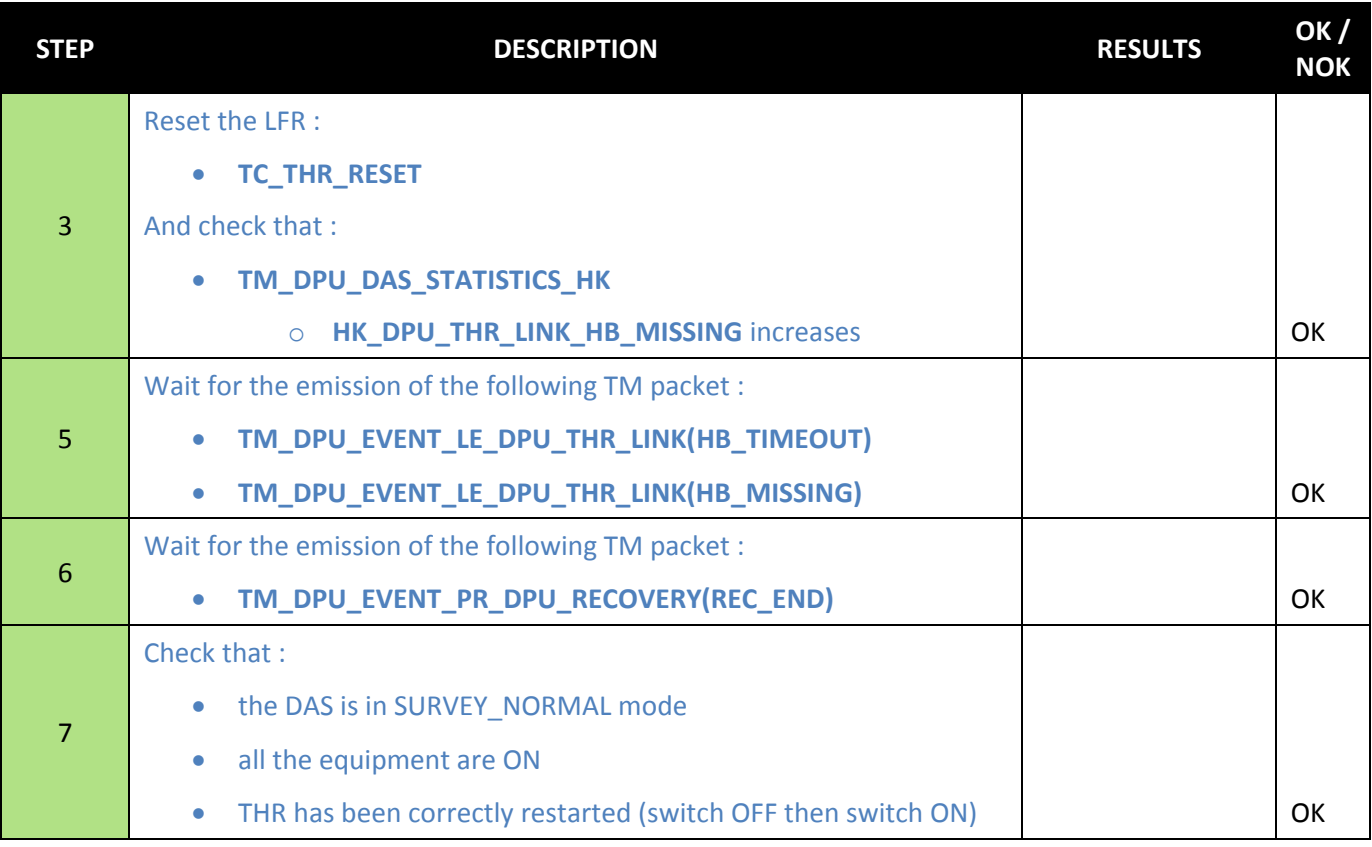

#### <span id="page-19-0"></span>**4.13 TEMPERATURE BIAS UNIT**

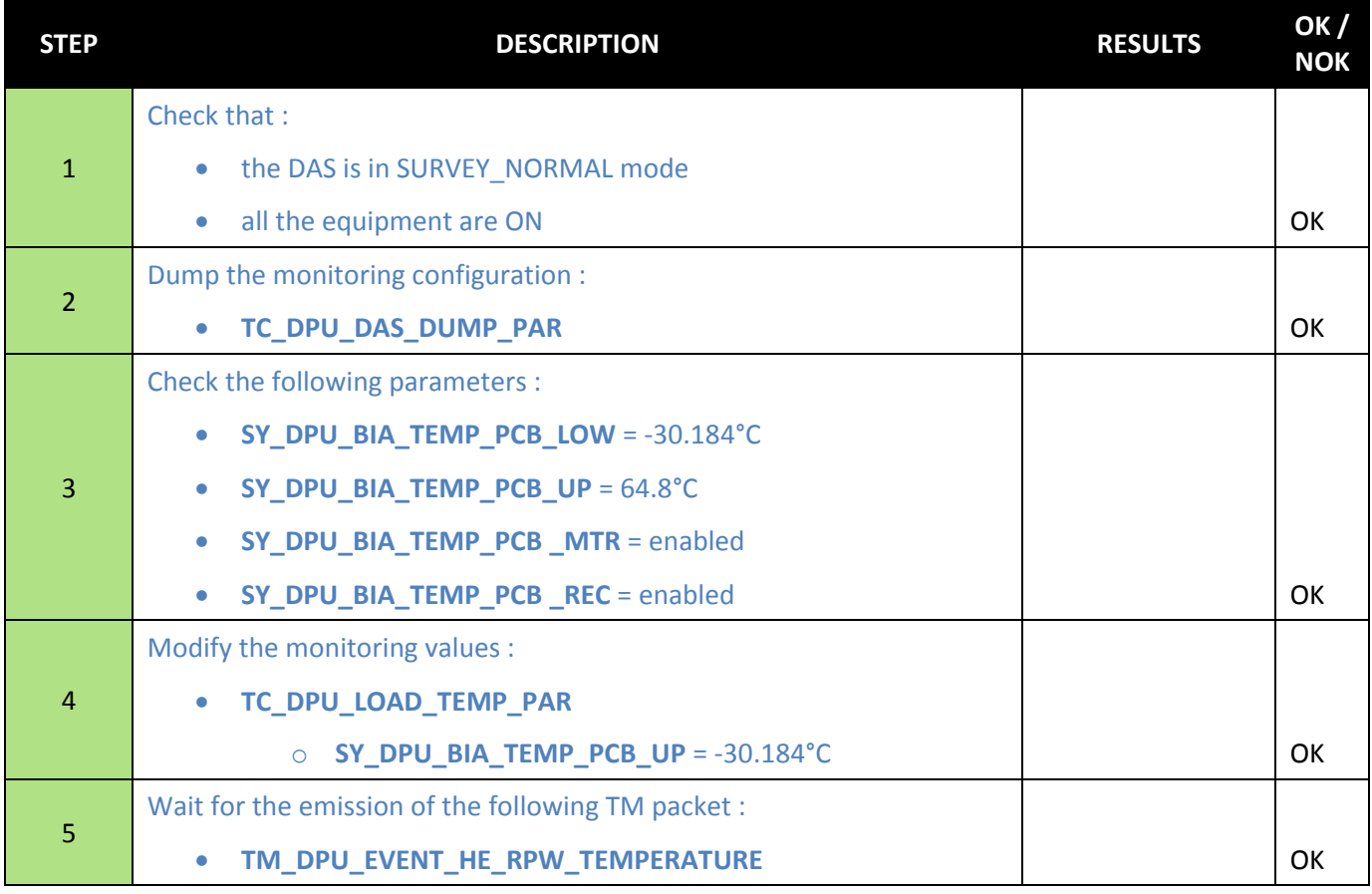

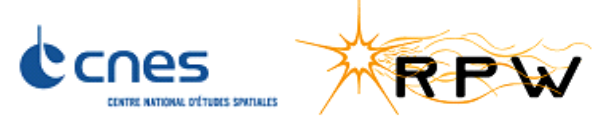

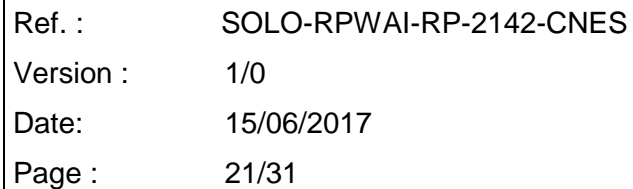

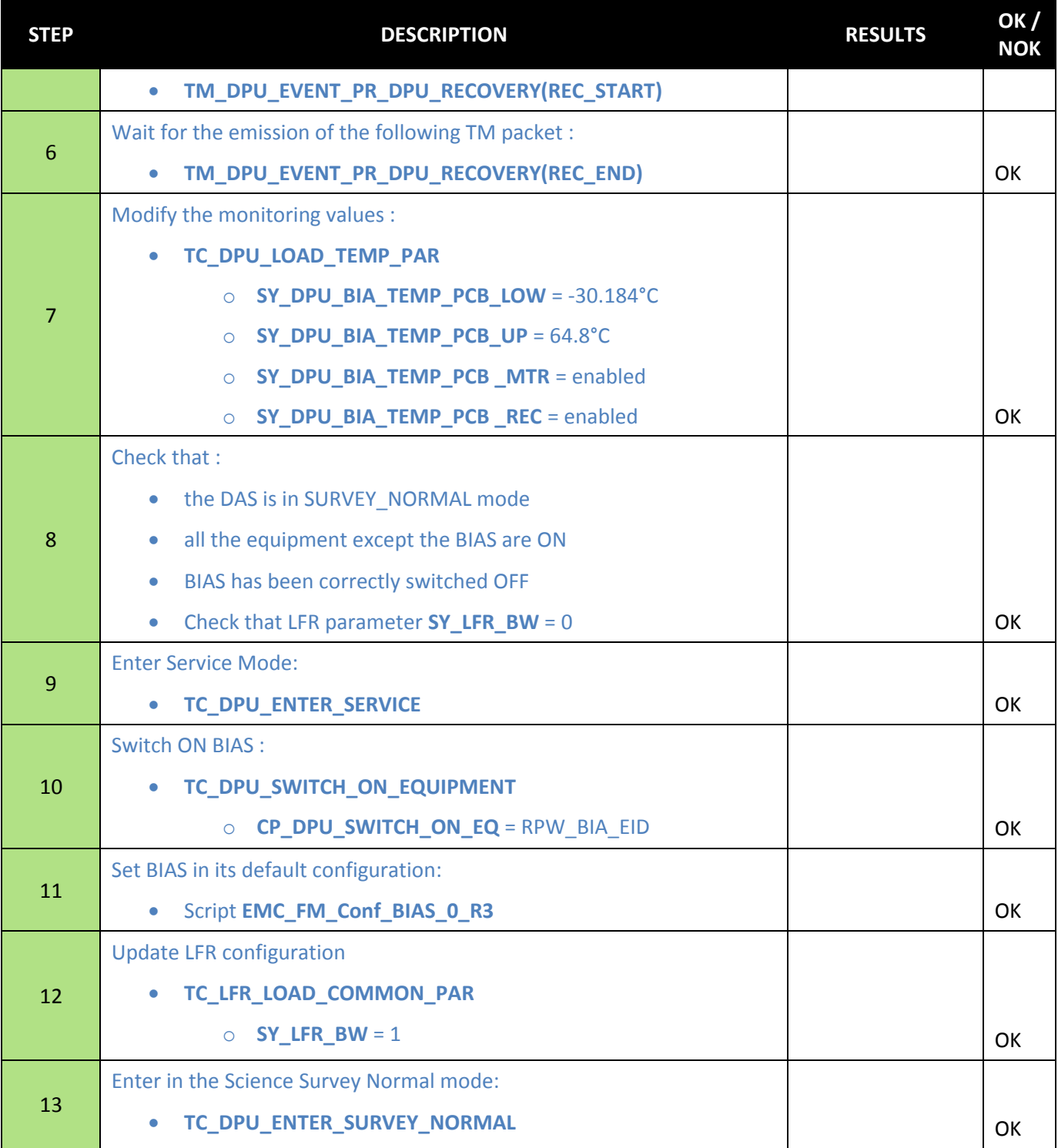

### <span id="page-20-0"></span>**4.14 TEMPERATURE TDS UNIT**

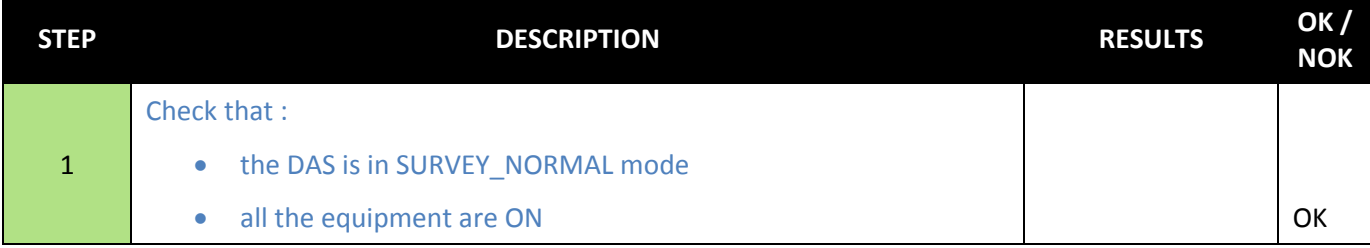

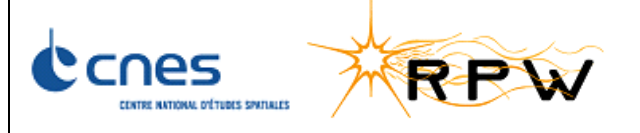

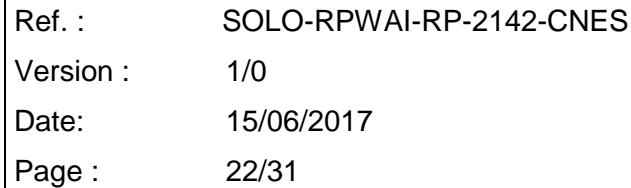

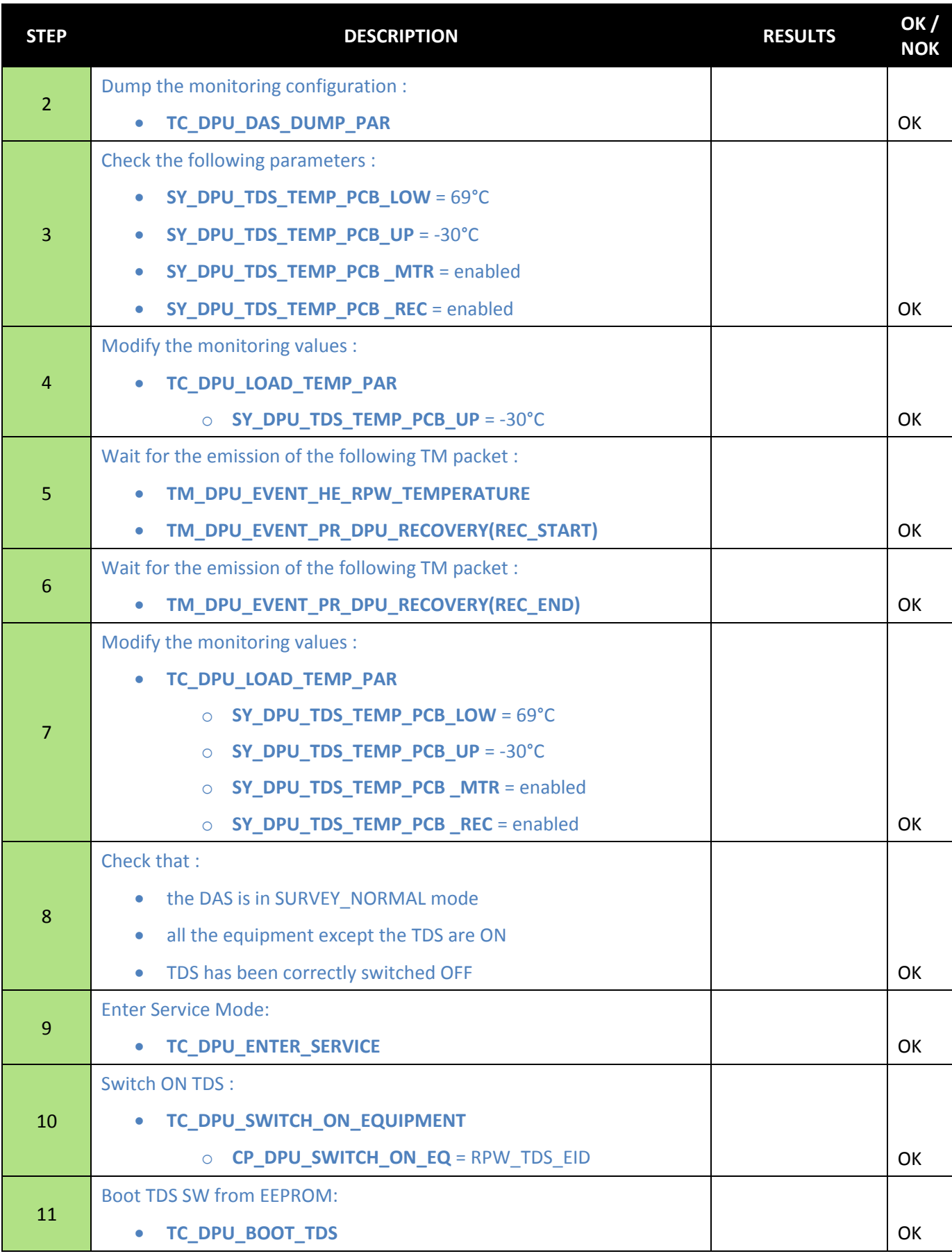

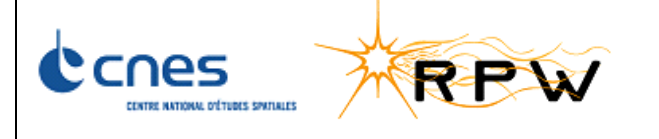

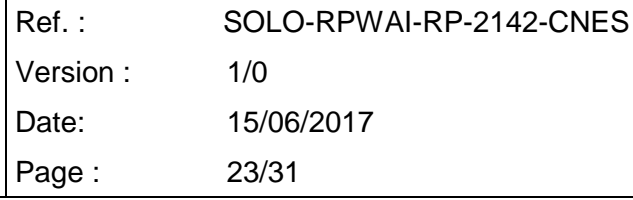

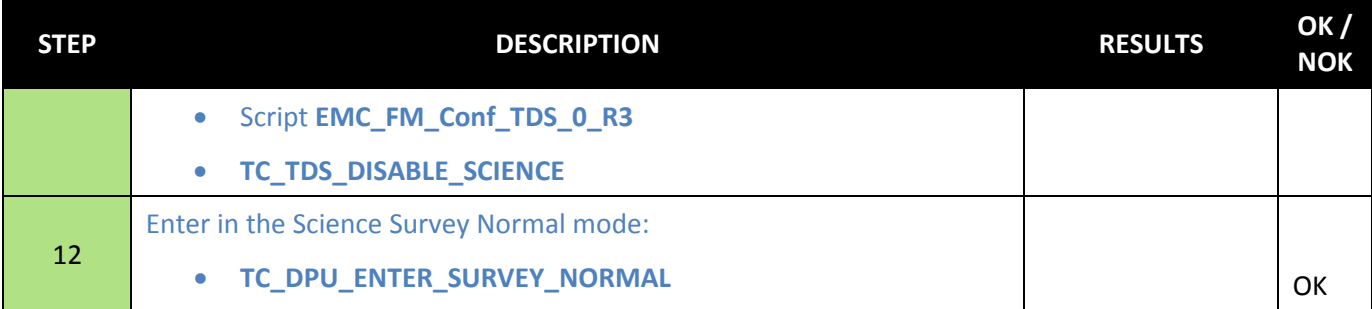

### <span id="page-22-0"></span>**4.15 TEMPERATURE THR UNIT**

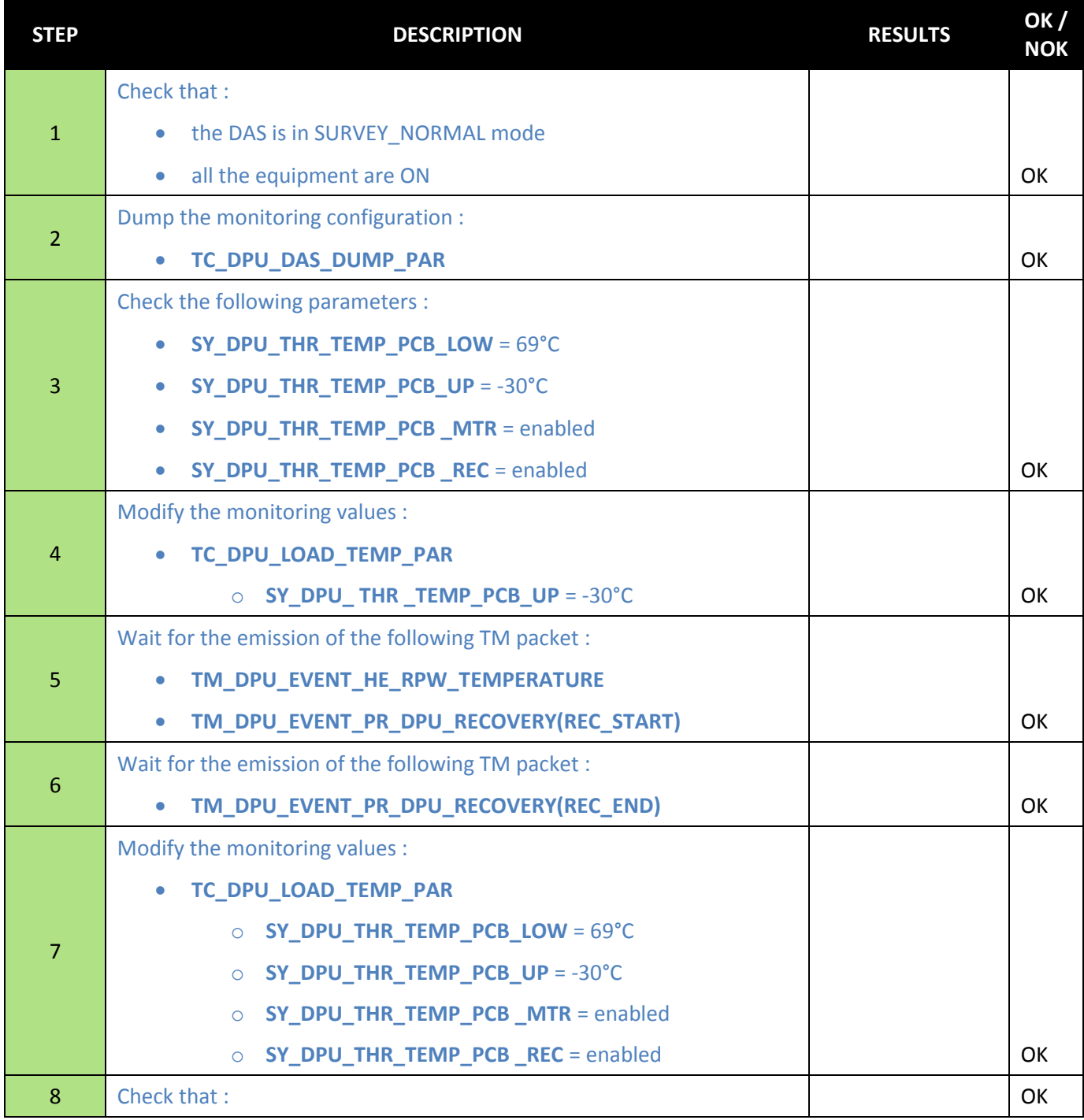

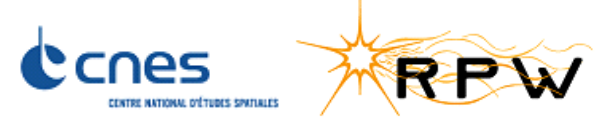

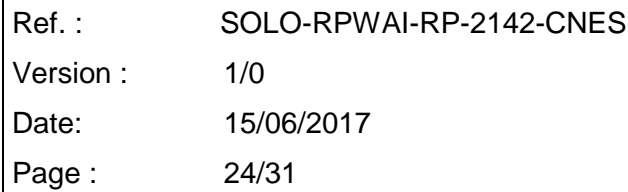

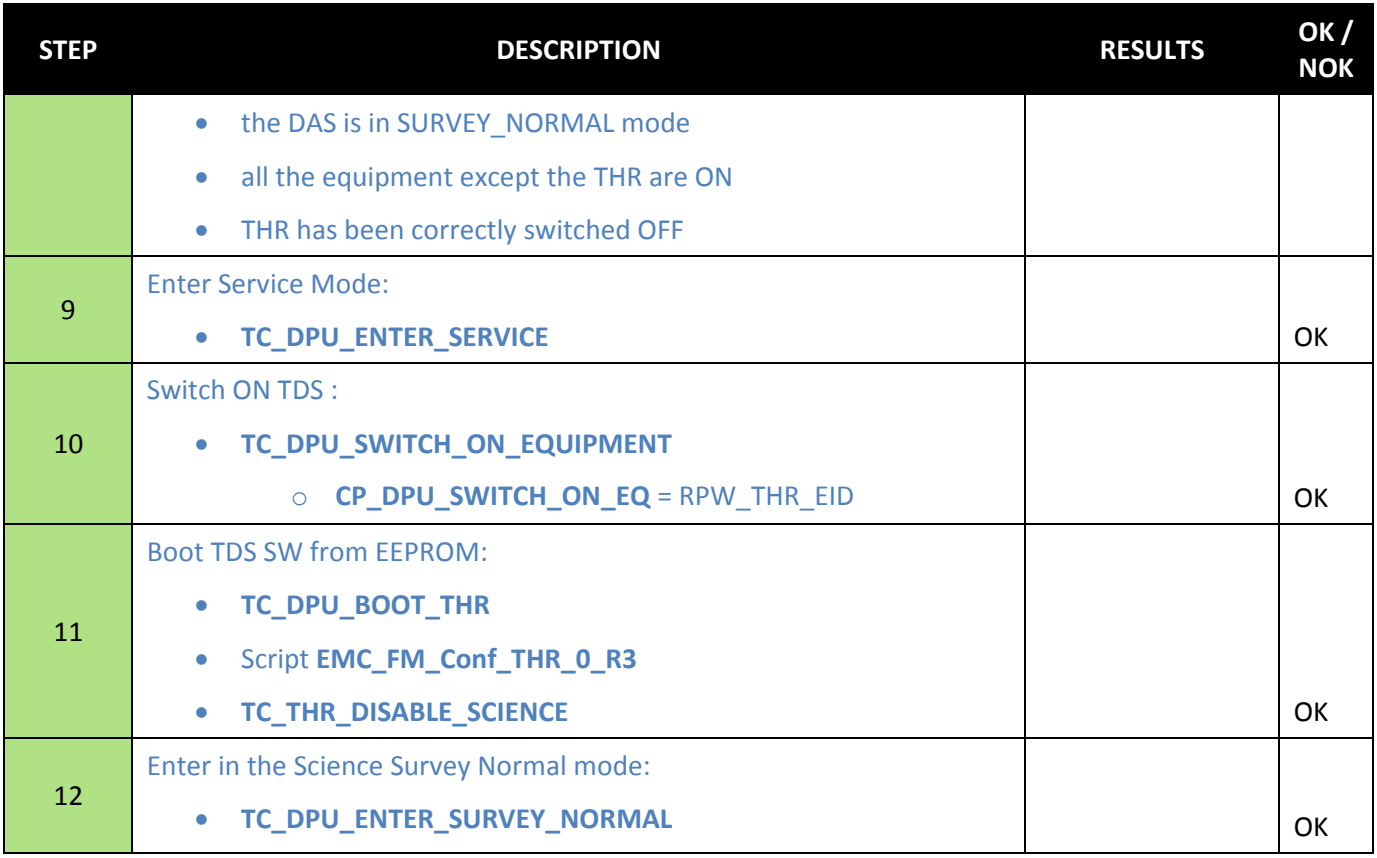

### <span id="page-23-0"></span>**4.16 TEMPERATURE LFR UNIT**

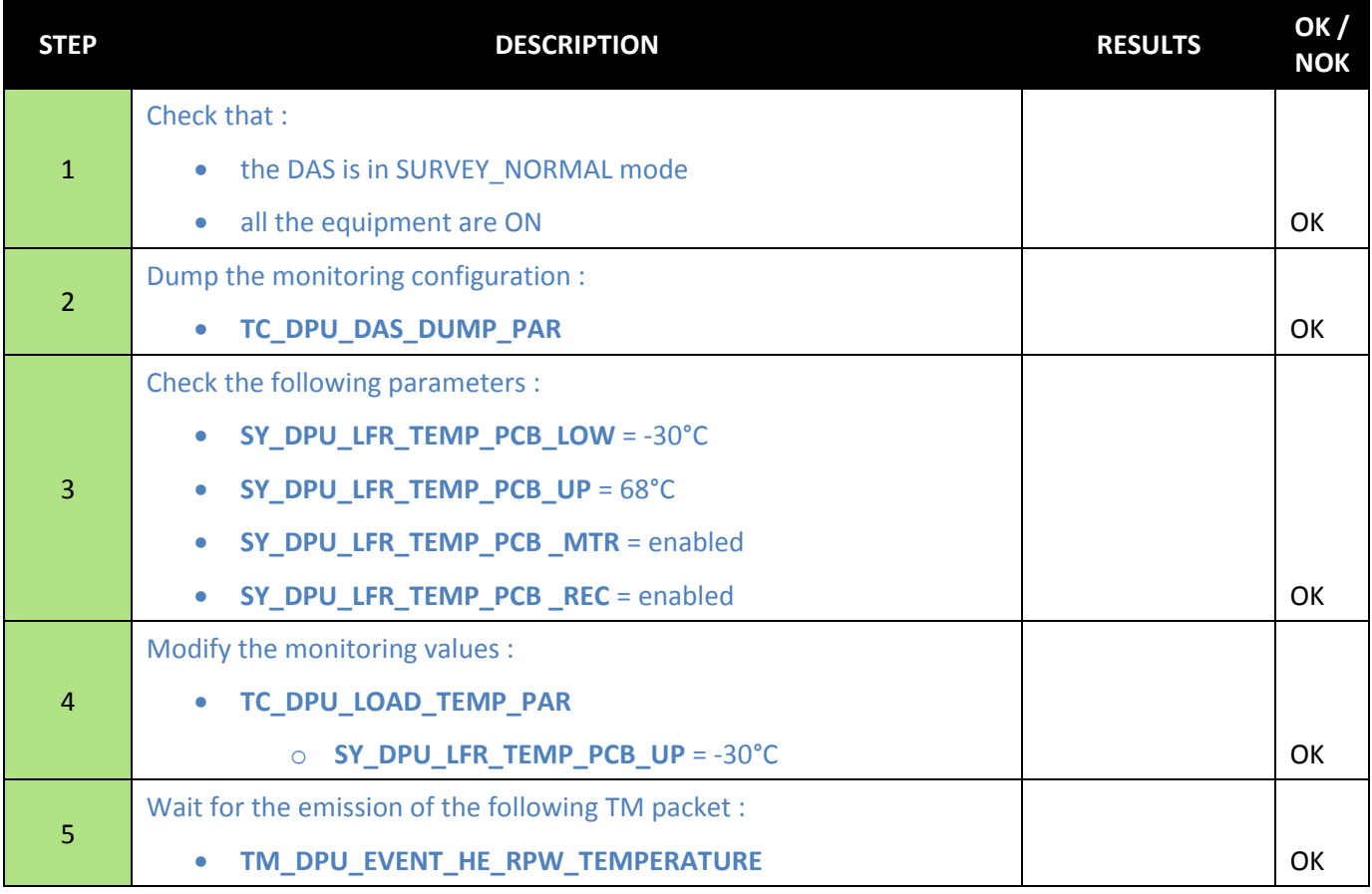

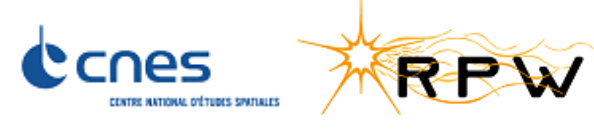

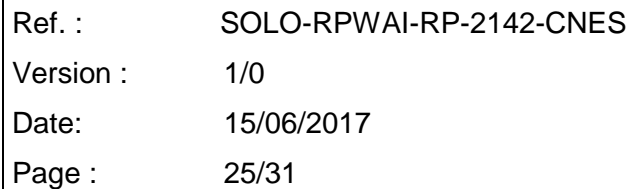

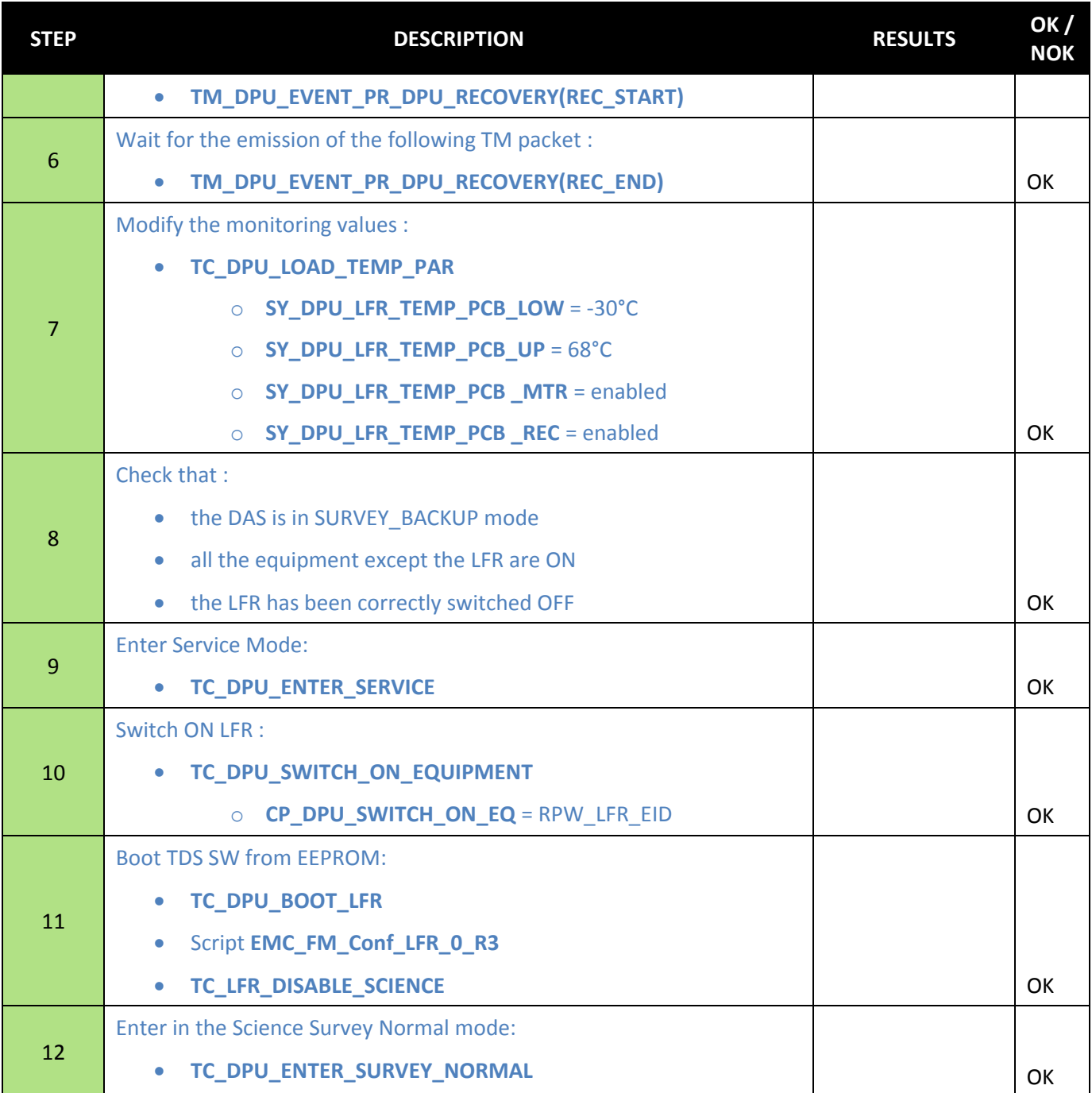

#### <span id="page-24-0"></span>**4.17 NEGATIVE HIGH-VOLTAGE BIAS UNIT**

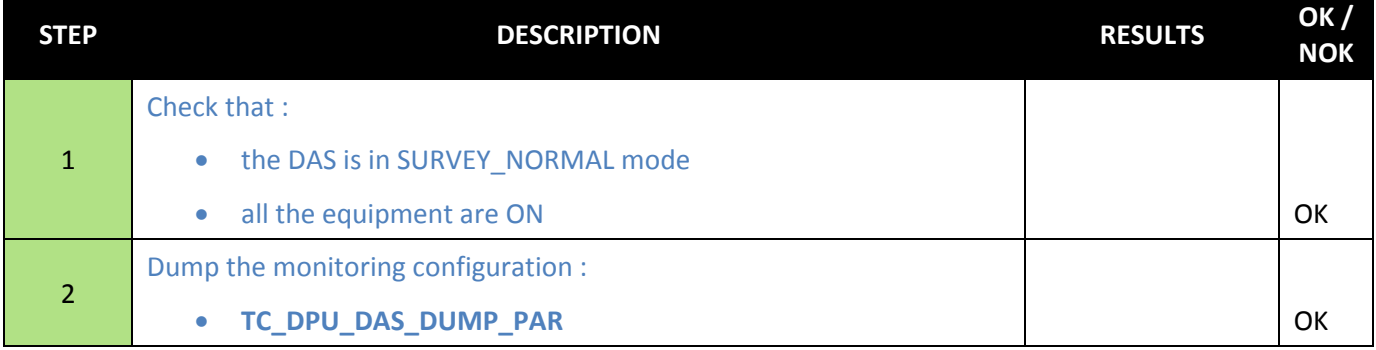

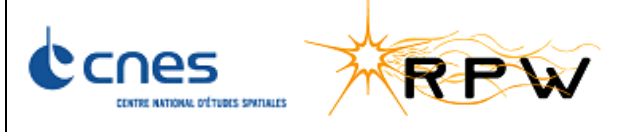

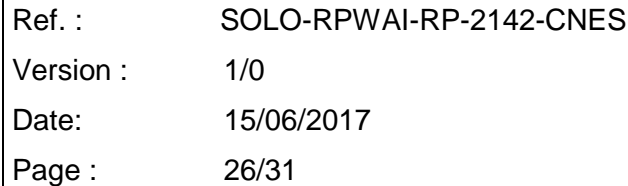

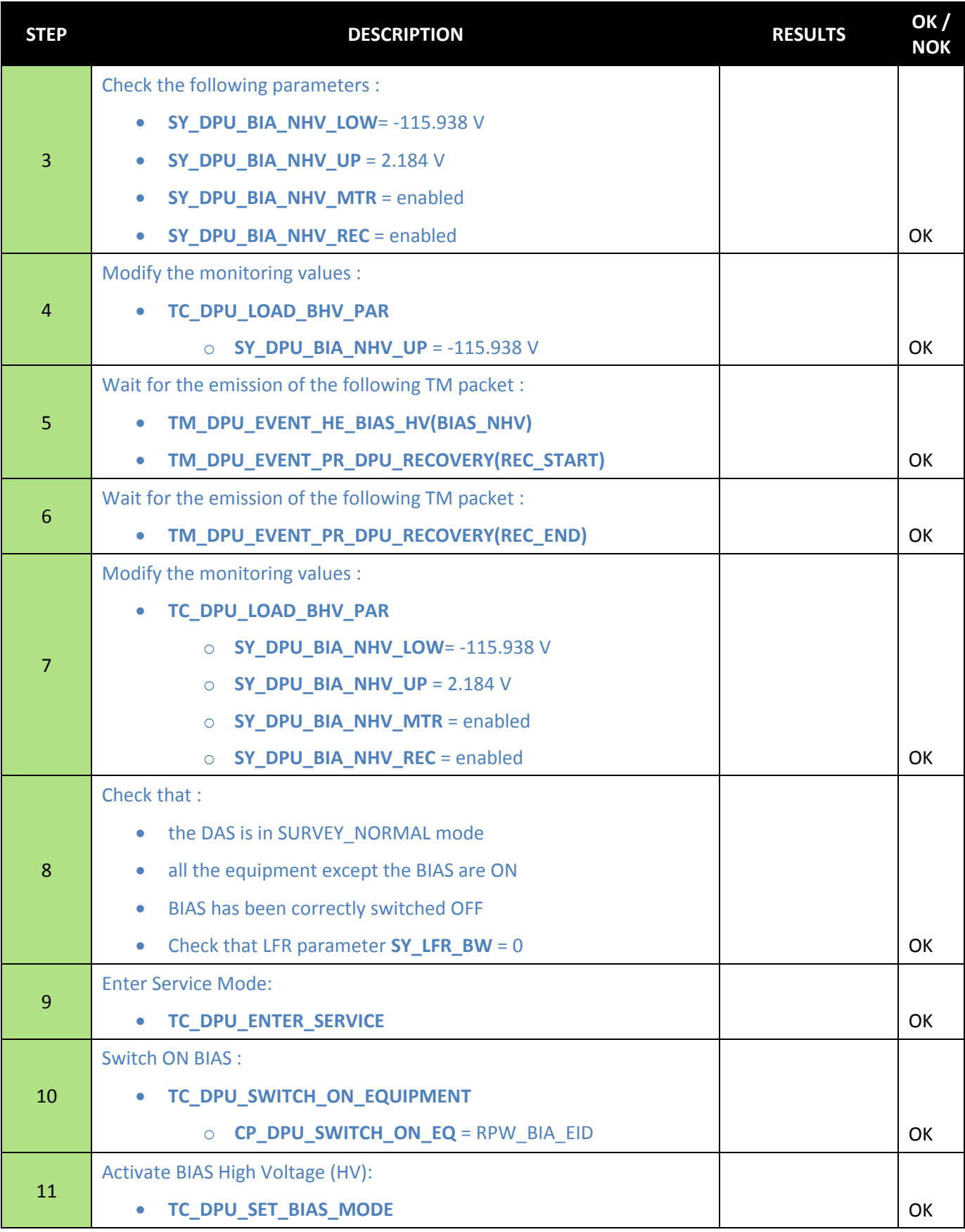

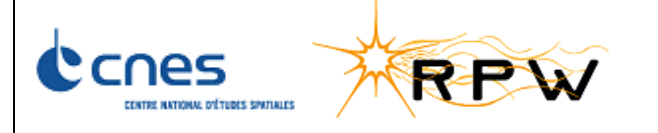

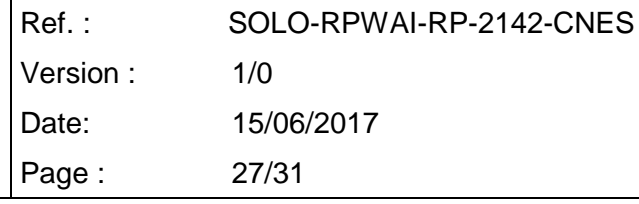

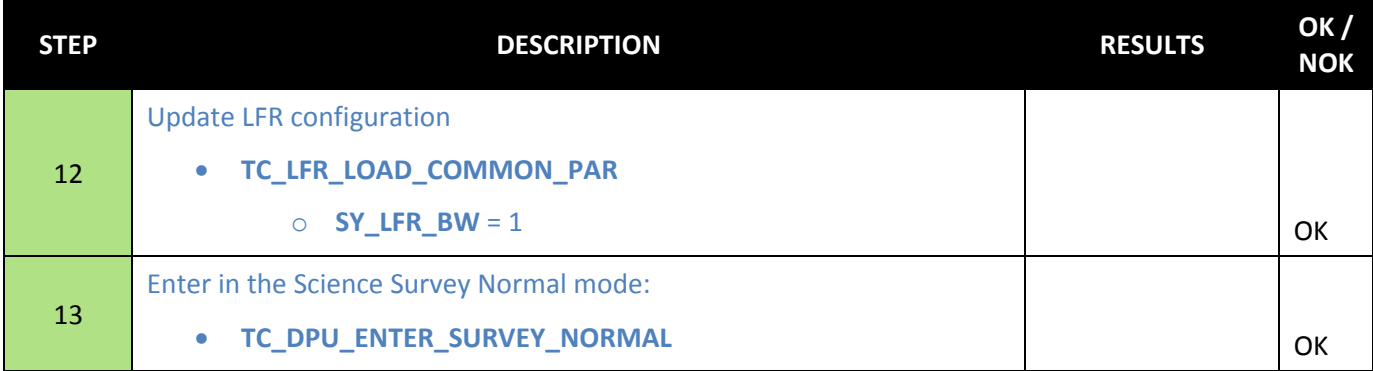

#### <span id="page-26-0"></span>**4.18 SERVICE 20 MONITORING**

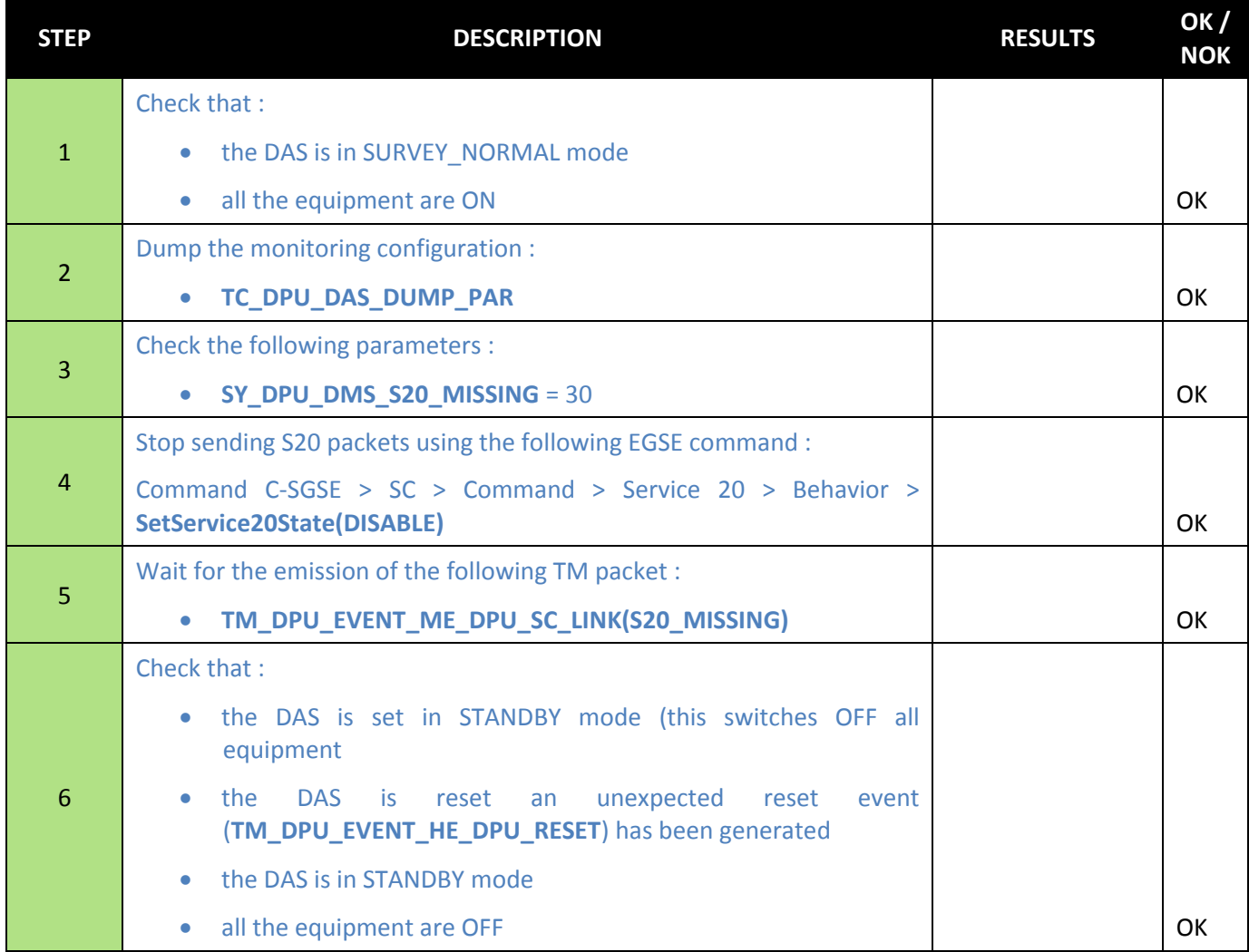

### <span id="page-26-1"></span>**5 CONCLUSION**

This test shows that the FDIR behavior is conformed to what is expected and described in the Software System Specification [RD1]. This test shows that the hard-soft interfaces work properly as far as the FDIR is concerned. No non conformities were found during this test.

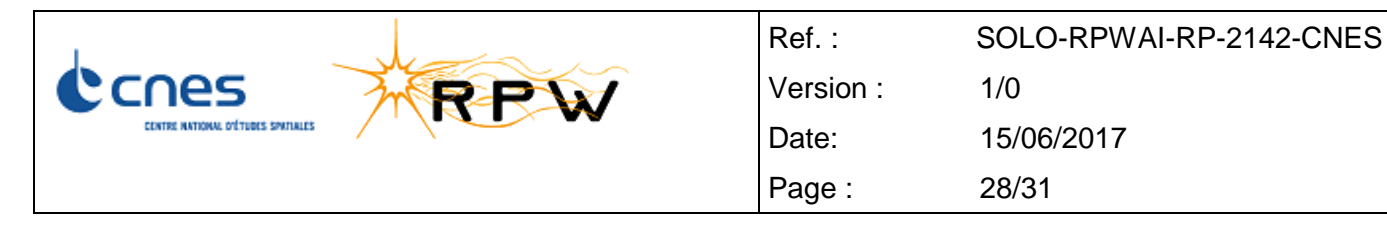

## <span id="page-27-0"></span>**ANNEX 1: TEST CONFIGURATION**

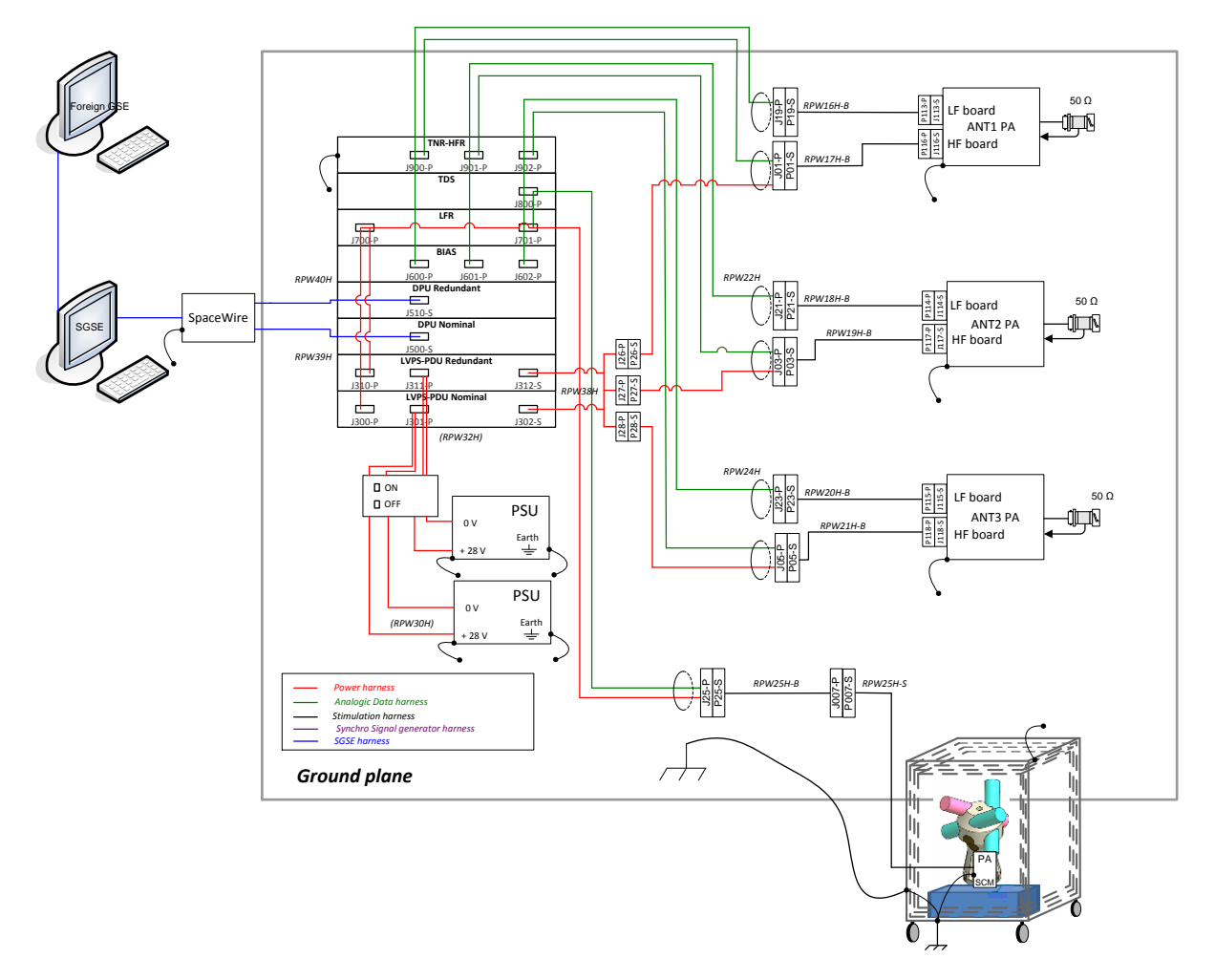

FFT FM Test Set-up in CNES configuration

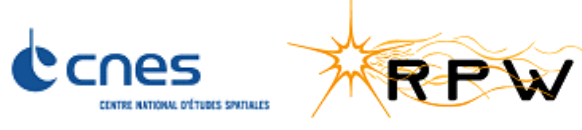

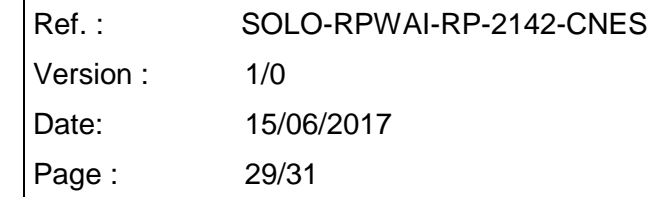

٦

# <span id="page-28-0"></span>**DIFFUSION LIST**

 $\mathbf{r}$ 

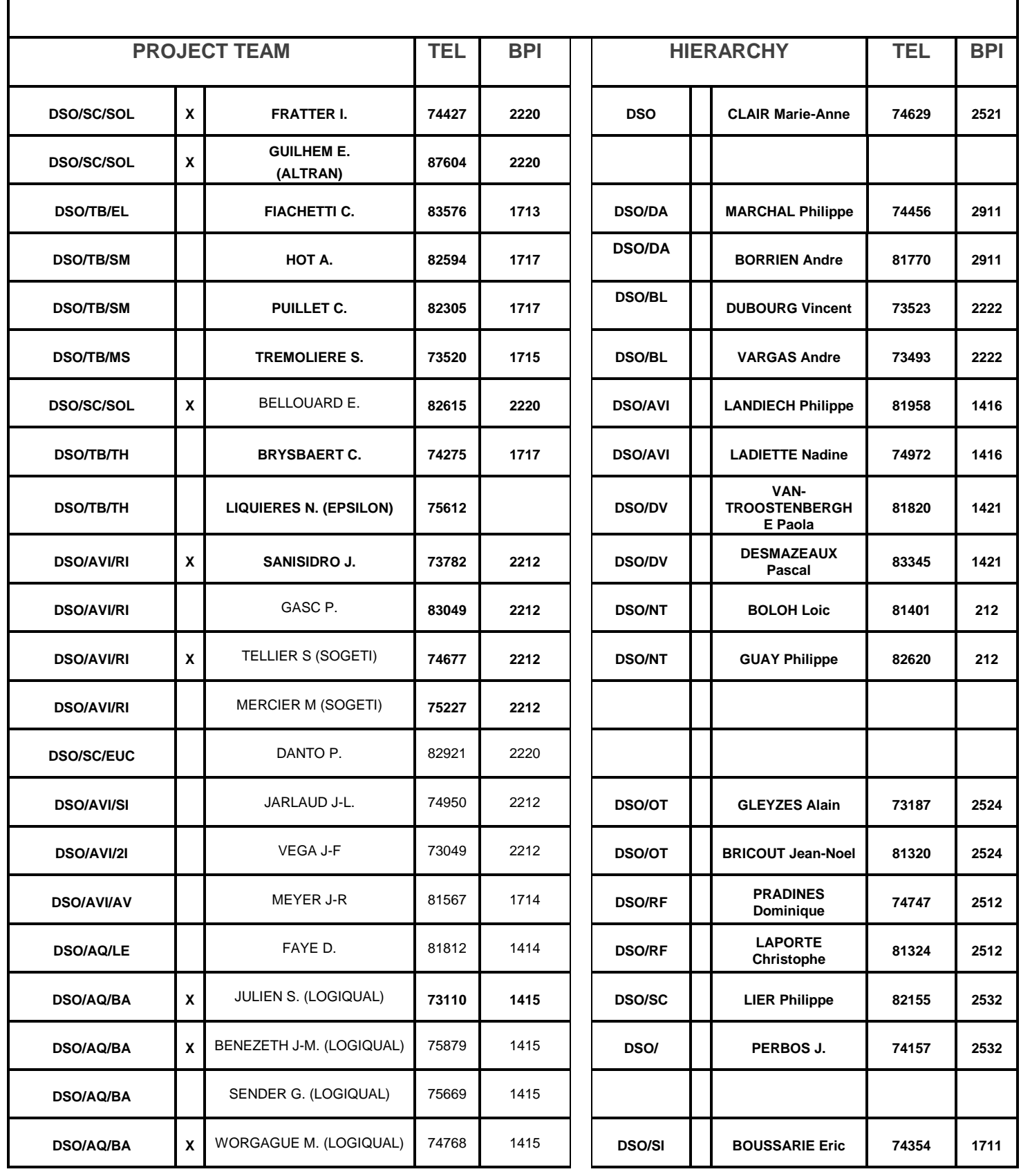

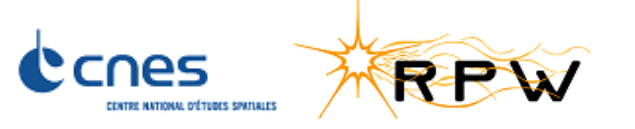

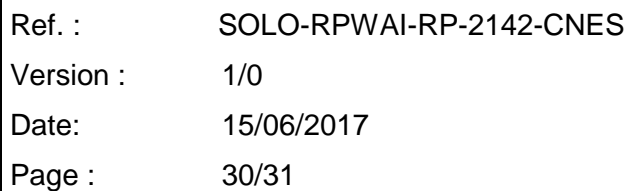

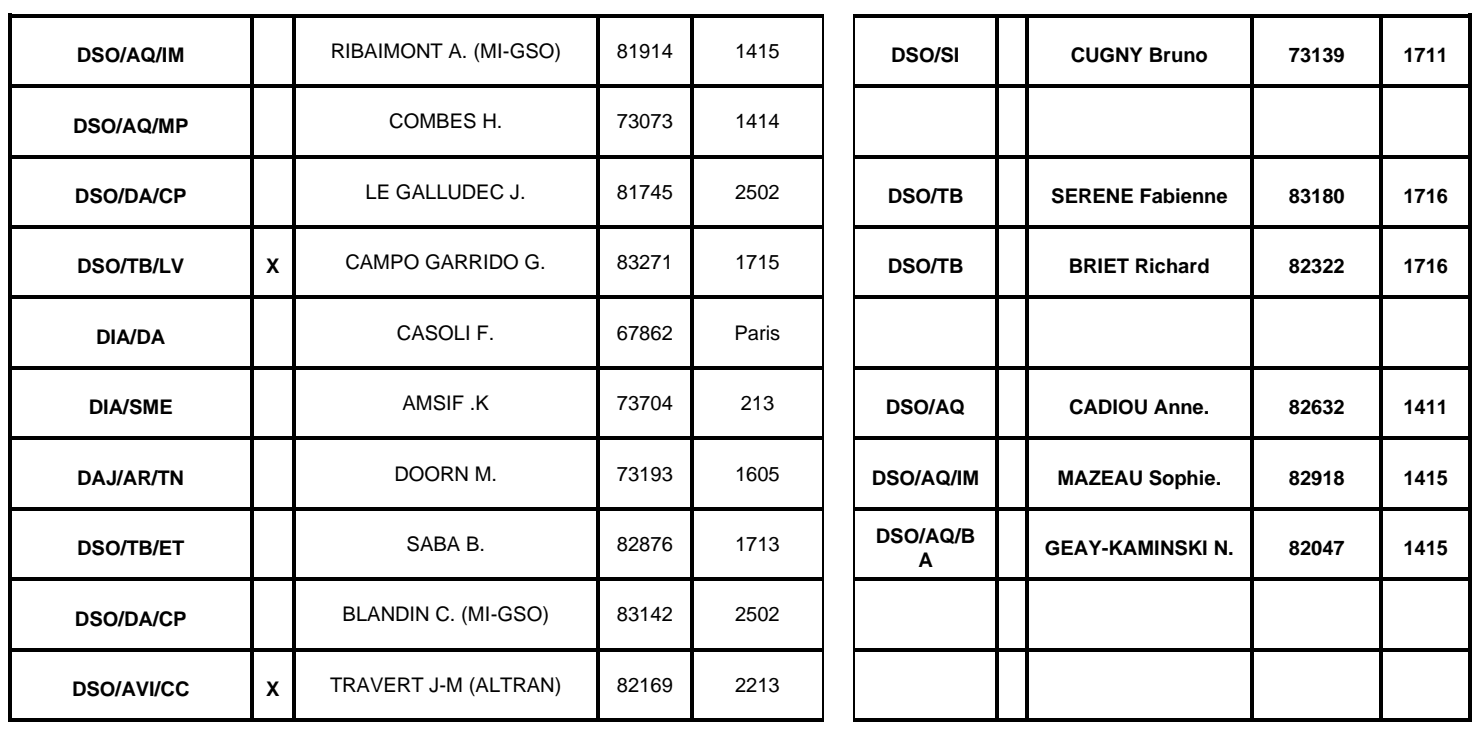

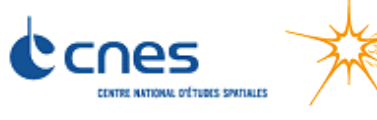

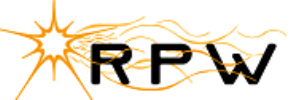

Ref. : SOLO-RPWAI-RP-2142-CNES Version : 1/0 Date: 15/06/2017 Page : 31/31

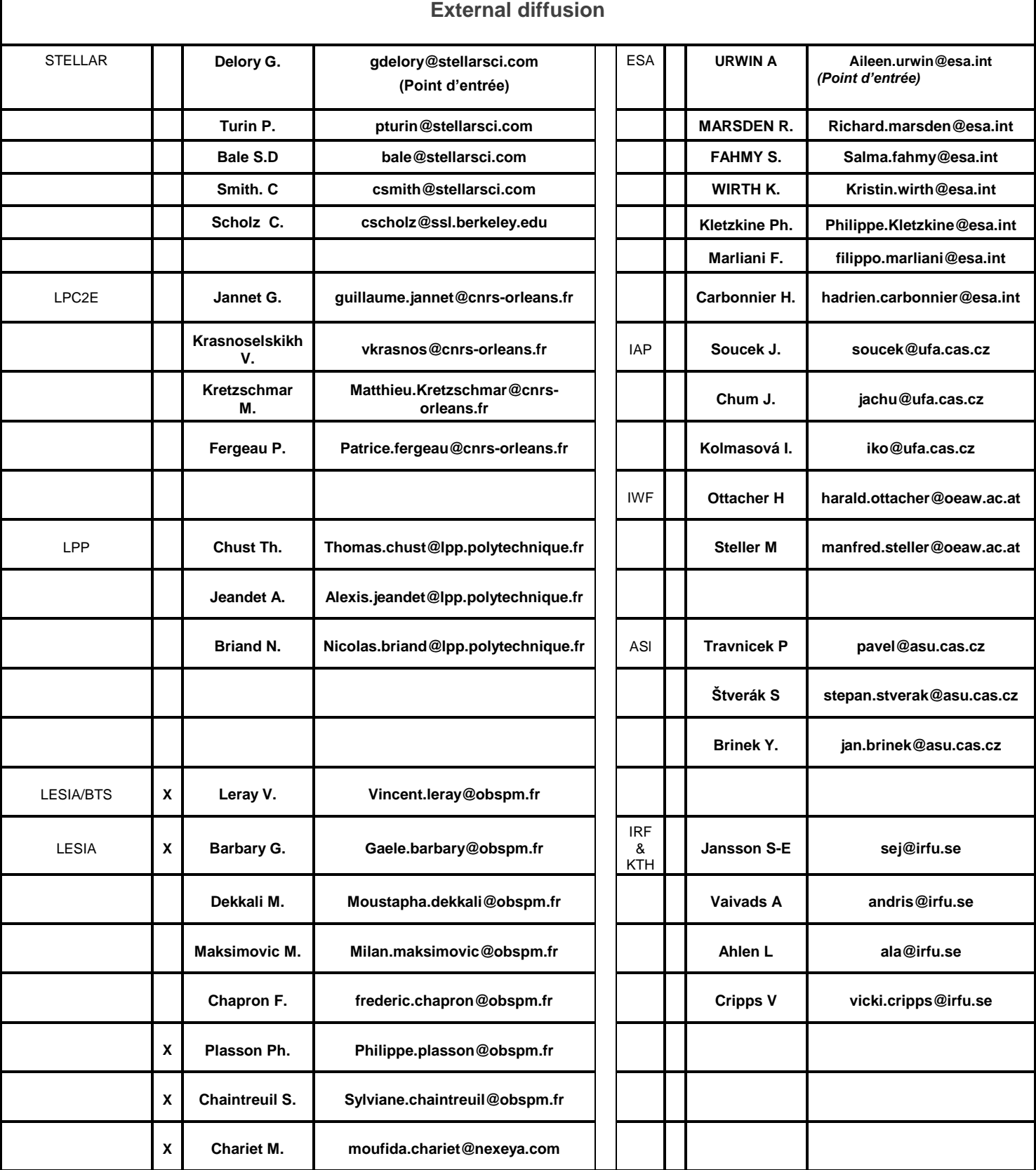